Инструкция по API, утвержденная 14.11.2023

Минск 2023

# **Содержание**

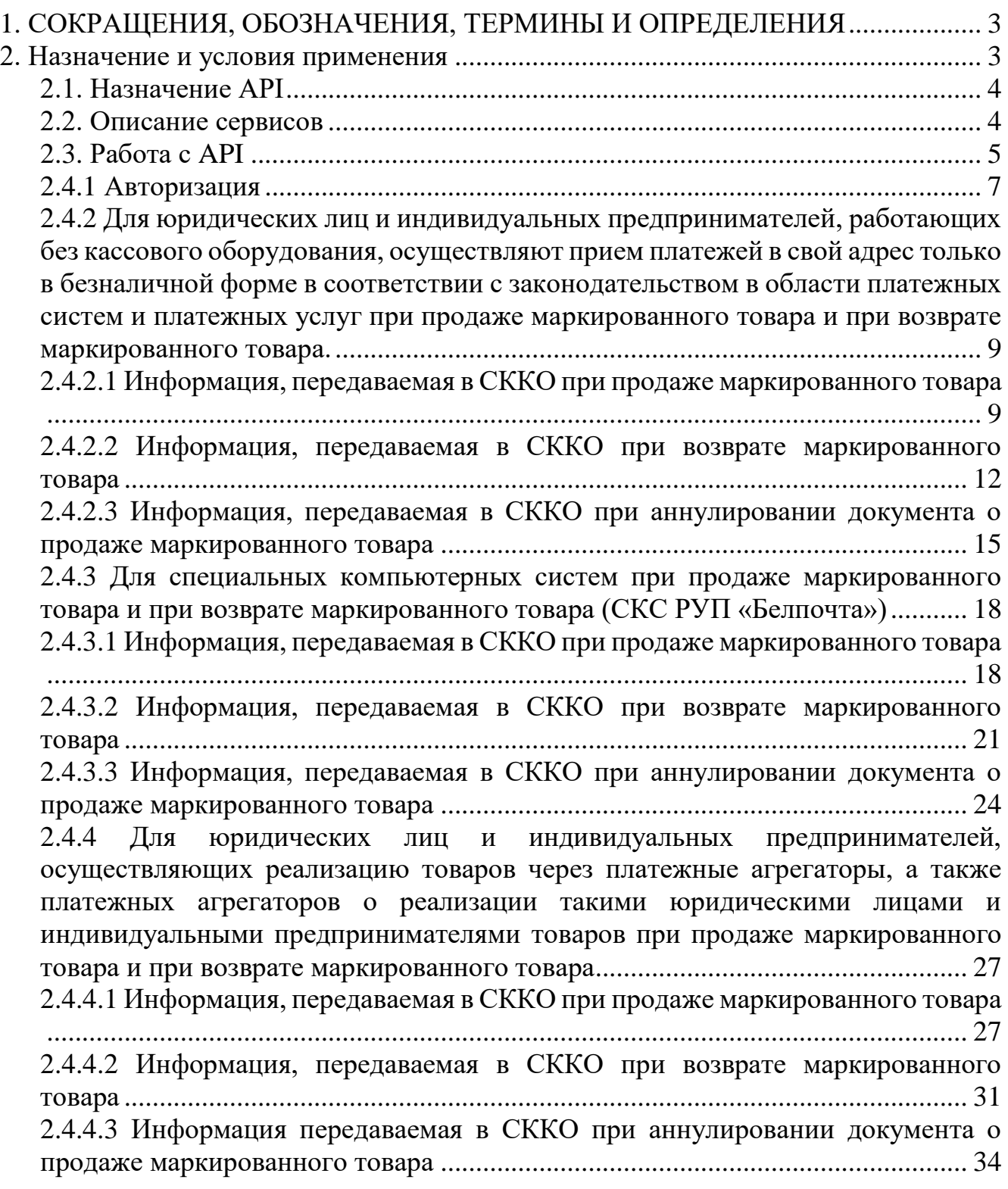

#### <span id="page-2-0"></span>1. СОКРАЩЕНИЯ, ОБОЗНАЧЕНИЯ, **ТЕРМИНЫ**  $\boldsymbol{V}$ **ОПРЕДЕЛЕНИЯ**

1.1. В настоящем документе используются следующие сокращения и обозначения:

API (от англ. Application Programming Interface, программный интерфейс приложения, интерфейс прикладного программирования) - протокол обмена данными, описание способов (набор классов, процедур, функций, структур или констант), с помощью которых осуществляется межсистемное информационное взаимодействие;

GTIN (OT англ. Global Trade Item Number) - международный идентификационный номер товара (глобальный номер торговой единицы);

**HTTP** (от англ. HyperText Transfer Protocol, протокол передачи гипертекста) - протокол прикладного уровня для передачи данных между клиентом и сервером, по умолчанию используется ТСР-порт 80;

**HTTPS** (от англ. HyperText Transfer Protocol Secure) – расширение протокола НТТР для поддержки шифрования в целях повышения безопасности, данные в протоколе HTTPS передаются поверх криптографических протоколов TLS, по умолчанию используется TCP-порт 443;

JSON (от англ. JavaScript Object Notation) - текстовый формат обмена данными, основанный на JavaScript;

URL (от англ. Uniform Resource Locator) - унифицированный формат адресов (указатель) электронных ресурсов;

ГосСУОК - государственная система управления открытыми ключами;

<span id="page-2-1"></span>ИМНС - инспекция Министерства по налогам и сборам Республики Беларусь:

КО - кассовое оборудование (кассовые суммирующие аппараты и программные кассы):

**KM** – код маркировки;

МНС – Министерство по налогам и сборам Республики Беларусь:

ПО - программное обеспечение;

РУП ИИЦ - республиканское унитарное предприятие «Информационноиздательский центр по налогам и сборам»;

СИ - средство идентификации;

СККО – система контроля кассового оборудования (оператор – РУП ИИЦ); СКС - специальная компьютерная система;

ТЭЦП - технологическая электронная цифровая подпись (изданной в инфраструктуре технологических сертификатов открытых ключей проверки электронной цифровой подписи СККО или ГосСУОК);

УКЗ - унифицированный контрольный знак;

УНП - учётный номер плательщика.

## 2. НАЗНАЧЕНИЕ И УСЛОВИЯ ПРИМЕНЕНИЯ

#### 2.1. Назначение API

<span id="page-3-0"></span>Открытый интерфейс программирования приложений для субъектов хозяйствования предоставляет возможность передачи в АИС ККО данных о реализованных маркированных товаров с использованием средств электронной цифровой подписи.

Для использования АРІ-интерфейса необходимо изучить настоящую документацию с описанием API, выбрать необходимый запрос и выполнить его с требуемыми параметрами.

Любой ответ от сервера СККО представлен в JSON-формате. В случае успешного выполнения запроса возвращается необходимый набор ключей и значений, предназначенный для конкретного ответа на запрос.

Возможные коды ошибок о выполнении операций:

- 400 некорректный запрос;
- $401 -$ не авторизован;
- 403 нет прав доступа к содержимому;
- $404$  ресурс не найден;
- 500 внутренняя ошибка севера.

#### 2.2. Описание сервисов

<span id="page-3-1"></span>В таблице 1 размещен список и описание сервисов в разрезе категорий пользователей АРІ-интерфейса.

 $To6$ пина 1

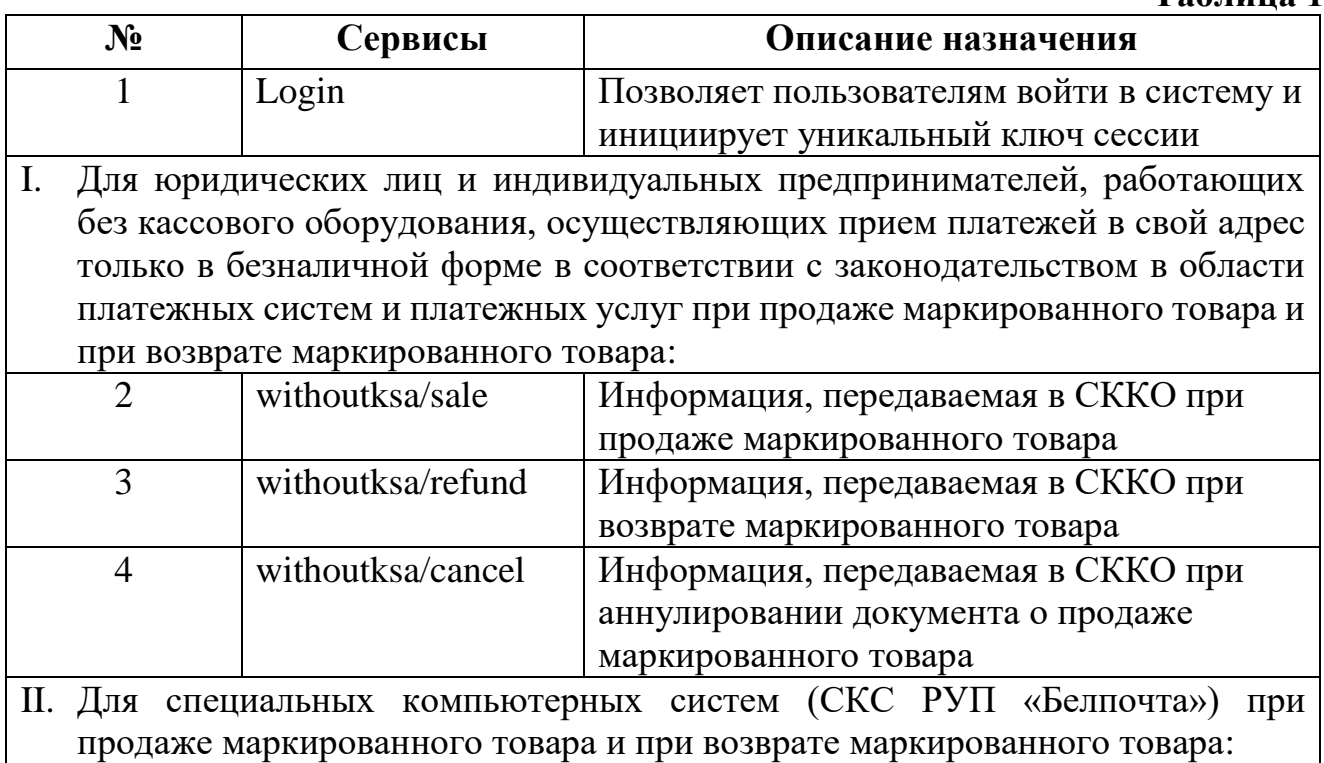

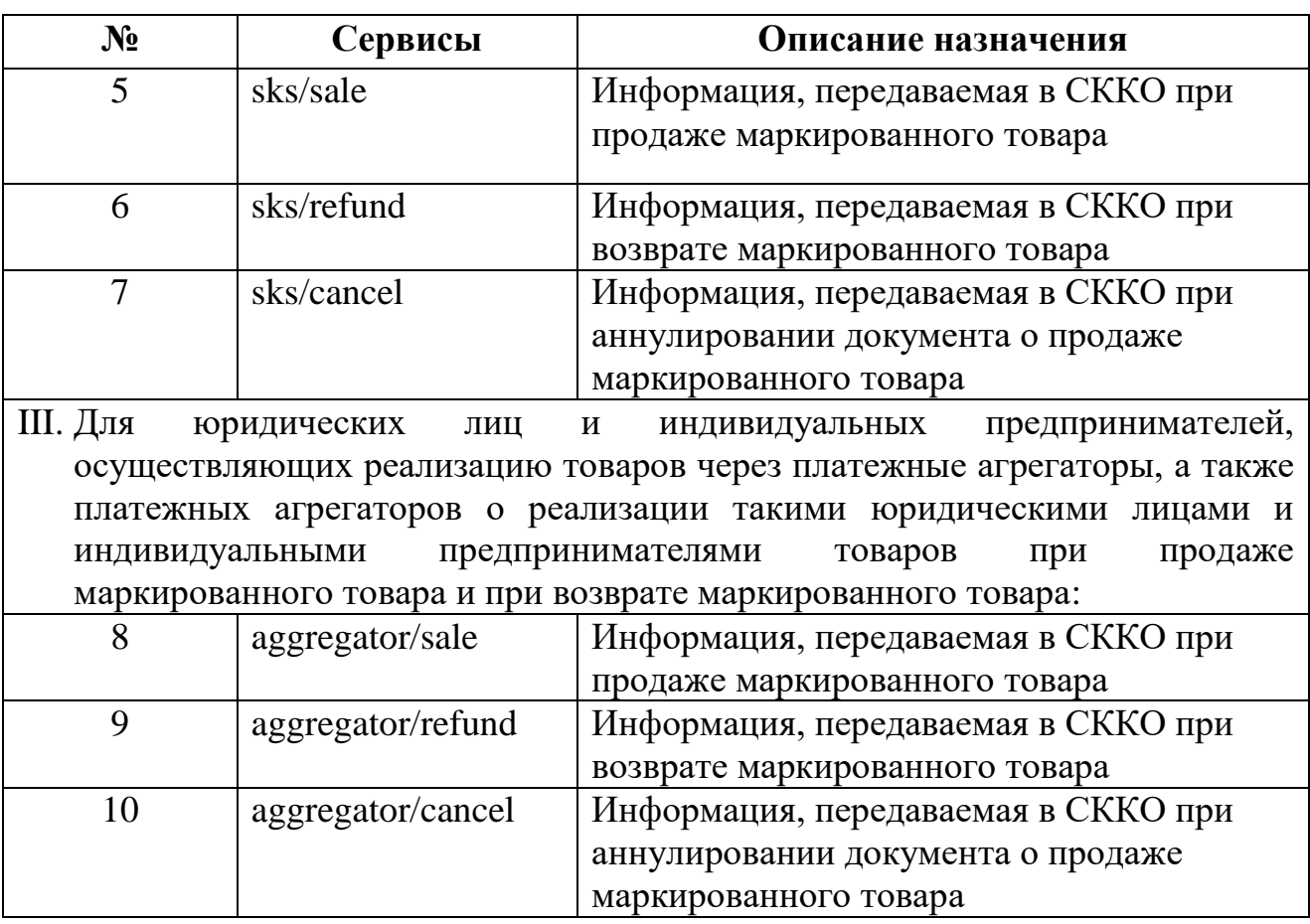

#### **2.3.Работа с API**

<span id="page-4-0"></span>В СККО точка входа при использовании API-интерфейса находится по адресу http://<domain.name>.

Все методы всех веб-сервисов, кроме авторизационного (кроме метода Login веб-сервиса) должны принимать токен авторизации через HTTP заголовок «access\_token». Токен авторизации (AUTHTOKEN) можно получить через авторизационный метод.

Запрос к серверу СККО с использованием API-интерфейса формируется в JSON-формате, например:

```
\{
```

```
"ui": \langle \rangle.
 "address": "<>",
"gni_location": "<>",
"trader_unp": \langle \rangle,
" subject name": "<>",
"message_number": \langle \rangle,
"currency": "\ll",
 "positions": [
    {
       "marking_type": <>,
```
"issued\_at":  $\leftrightarrow$ ,  $\qquad \qquad$  //например "2023-10-17T07:10:47.294Z"

```
"marking code": "\ll".
          "ukz code": "<>".
          "product count": \langle \rangle,
          "ean": "\ll".
          "name": "\ll".
          "amount": \Leftrightarrow,
          "discount": \ll.
          "surcharge": \langle \rangle\}\mathbf{1}"eds": \{\}\mathcal{F}
```
Ответ сервера СККО в формате json (заголовок HTTP: status HTTP\_200\_OK)

```
\{"status": true.
   "ui": \ll.
   "eds": \{\}\mathcal{E}
```
Правила формирования ТЭЦП при передаче сообщений

Каждое сообщение, передаваемое по АРІ-интерфейсу в СККО и ответ, формируемый СККО должны быть подписаны ТЭЦП (изданной в инфраструктуре технологических сертификатов СККО или в ГосСУОК). Подписи подлежит тело сообщения без поля "eds". Телом сообщения является вся структура JSON (без поля "eds"), включая начальную и конечную фигурную скобки { и }.

Для осуществления подписи тела сообщения при помощи ТЭЦП, а также для обеспечения возможности ее корректной проверки, тело сообщения (без поля "eds") необходимо привести в строку согласно следующих правил:

символы (кроме ASCII) должны быть заменены на escape-**BCC** последовательность Unicode (преобразование каждого не ASCII символа в формат 4-хзначного шестнадцатеричного кода, например \uXXXX, где XXXX - код символа в Unicode таблице);

незначимые символы в структуре JSON должны быть удалены (пробелы между значением ключа и следующей запятой, переносы строк, символы табуляция и т.д.);

ключи JSON тела сообщения, должны быть отсортированы в алфавитном порядке;

все комментарии должны быть удалены;

ключи JSON тела сообщения должны быть в двойных кавычках ("ключ");

строковые значения должны быть в двойных кавычках ("ключ":"строка");

если значение необязательного ключа не задано, то ключ в JSON не добавляется;

после последнего ключа перед закрывающейся фигурной скобкой запятая не ставится;

значения (при наличии) «null», «false», «true» и «\u последовательность» должны использоваться в нижнем регистре.

Пример подготовки тела сообщения для выработки / проверки ТЭЦП: 1. Исходное сообщение:

{

}

```
 "eds":
```
"MGoCAQOAFOUtgD0oRBTv2eOmz1cun+yulquTMA0GCSpwAAIAImUfUQUAM A4GCipwAAIAImUtAgEFAAQwipkj0UeZ6AXDmfcUFQSXW+mf6QKj507tACvapf HkkuRaKxbhb+kVHz19wr+xk+u/",

```
 "field_2": "Тест2",
 "field_1": "test1",
 "field_0": {
      "field_2": "Тест4",
      "field_1": "Тест3"
 }
```
2. Сообщение, подготовленное для выполнения процедуры выработки (проверки) ТЭЦП:

<span id="page-6-0"></span> ${\text{Field}_0':}$ "field\_1":"\u0422\u0435\u0441\u04423","field\_2":"\u0422\u0435\u0441\u 04424"},"field\_1":"test1","field\_2":"\u0422\u0435\u0441\u04422"}

#### **2.4.1 Авторизация**

**Метод: POST Url: <ip:port>/login Входные параметры:**

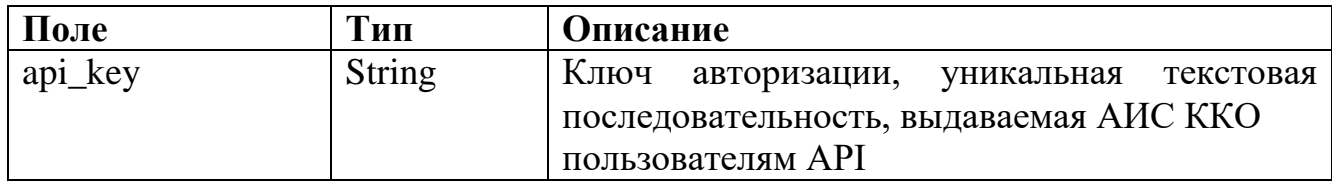

#### **Пример запроса:**

{

}

```
 "api_key": "123213tgerbtg23b",
 "eds": {}
```
*Положительный ответ (заголовок HTTP: status HTTP\_200\_OK)*

```
\{"access_token": "<>",
  "time_out": \Leftrightarrow,
   "eds": {}
}
```
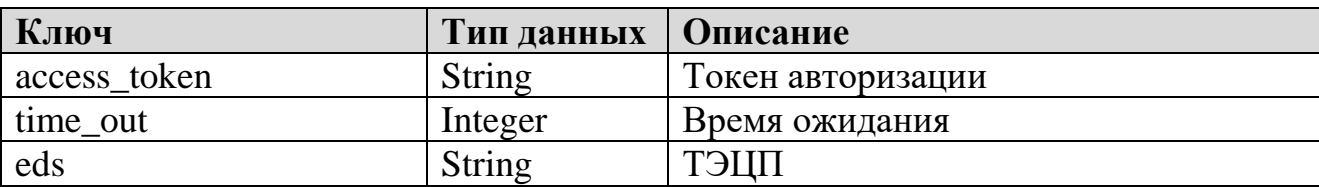

*Отрицательный ответ (заголовок HTTP: status HTTP\_400 Return the JSON with error)*

```
{
   "error_code": 1,
   "error_description": "Ошибка в поле <>",
   "status": false,
  "ui": \Leftrightarrow,
  "eds": {}
}
```
#### *Отрицательный ответ при ошибке авторизации пользователя (заголовок HTTP: status HTTP\_ 401 User not auth)*

```
 "error_code": 4,
 "error_description": "Пользователь не авторизован",
 "status": false,
"ui": \Leftrightarrow,
"eds": {}
```
Параметры при отрицательном ответе:

{

}

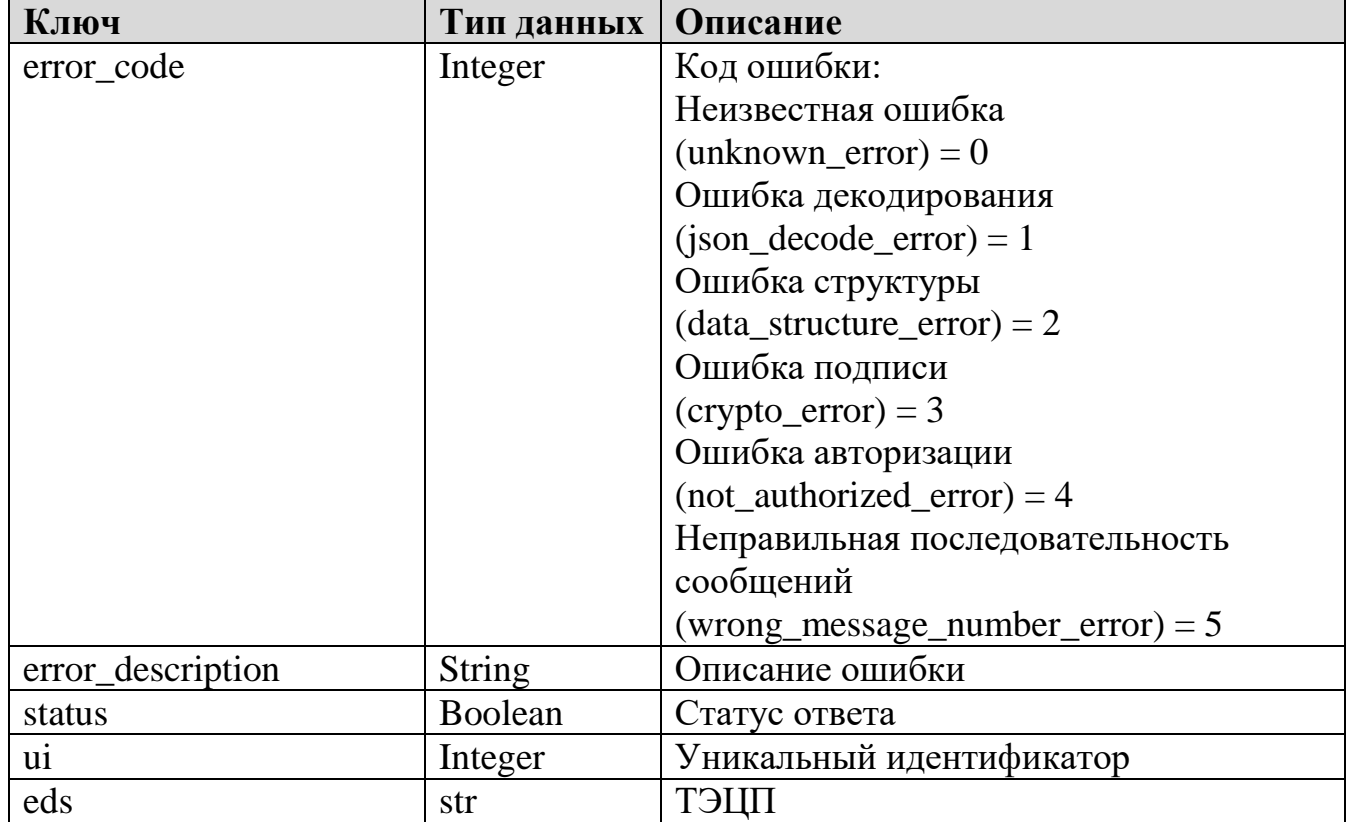

<span id="page-8-0"></span>2.4.2 Для юридических лиц и индивидуальных предпринимателей, работающих без кассового оборудования, осуществляют прием платежей в свой адрес только в безналичной форме в соответствии с законодательством в области платежных систем и платежных услуг при продаже маркированного товара и при возврате маркированного товара.

<span id="page-8-1"></span> $2.4.2.1$ СККО Информация, передаваемая  $\mathbf{B}$ при продаже маркированного товара

Метод: POST

Url: <ip:port>/withoutksa/sale

Входные параметры:

(все параметры обязательны к заполнению, при отсутствии данных в поле указывается "0")

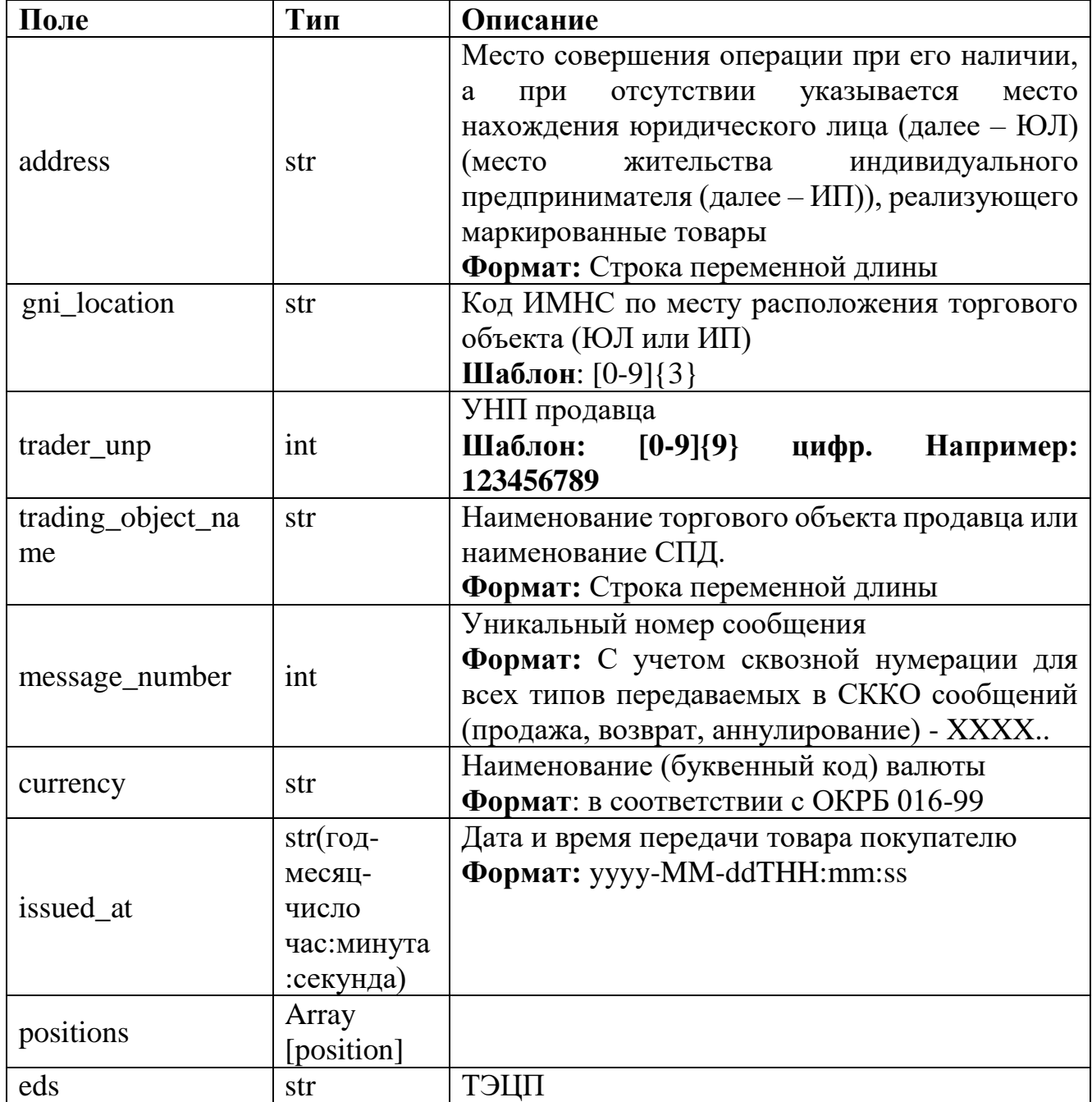

Position:

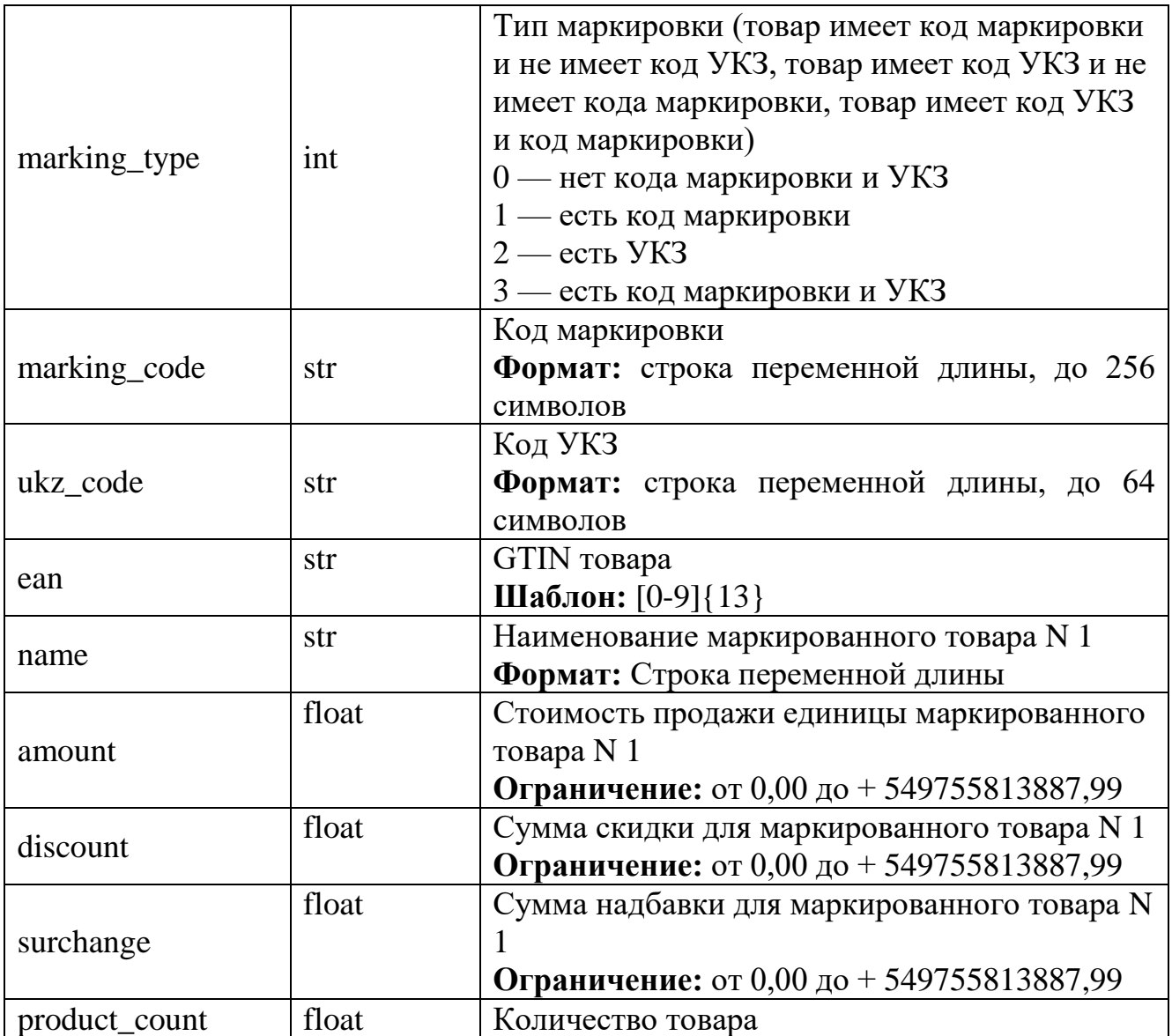

#### **Пример запроса:**

{

 "address": "address", "currency": "BYN", "issued\_at": "2023-09-06 12:00:01", "message\_number": 10503, "trader\_unp": 600122610, "gni\_location": "123", "trading\_object\_name": "trading\_object\_name", "positions": [ { "amount": 0.1, "discount": 0.1, "ean": "7892341276543", "marking\_code": "123", "marking\_type": 3,

```
 "name": "name",
        "product_count": 0.1,
        "surcharge": 0.1,
        "ukz_code": "456"
      }
   ],
   "eds": {}
}
```
*Положительный ответ (заголовок HTTP: status HTTP\_200\_OK)*

```
{
    "status": true,
   "ui": \langle \rangle,
   "eds": {}
}
```
}

*Отрицательный ответ (заголовок HTTP: status HTTP\_400 Return the JSON with error)* 

```
{
   "error_code": 1,
   "error_description": "Ошибка в поле <>",
   "status": false,
  "ui": \langle \rangle,
  "eds": {}
}
```
*Отрицательный ответ (заголовок HTTP: status HTTP\_403 No access to content)* {

```
 "error_code": 4,
 "error_description": "Нет доступа к содержимому",
 "status": false,
"ui": \Leftrightarrow,
"eds": {}
```
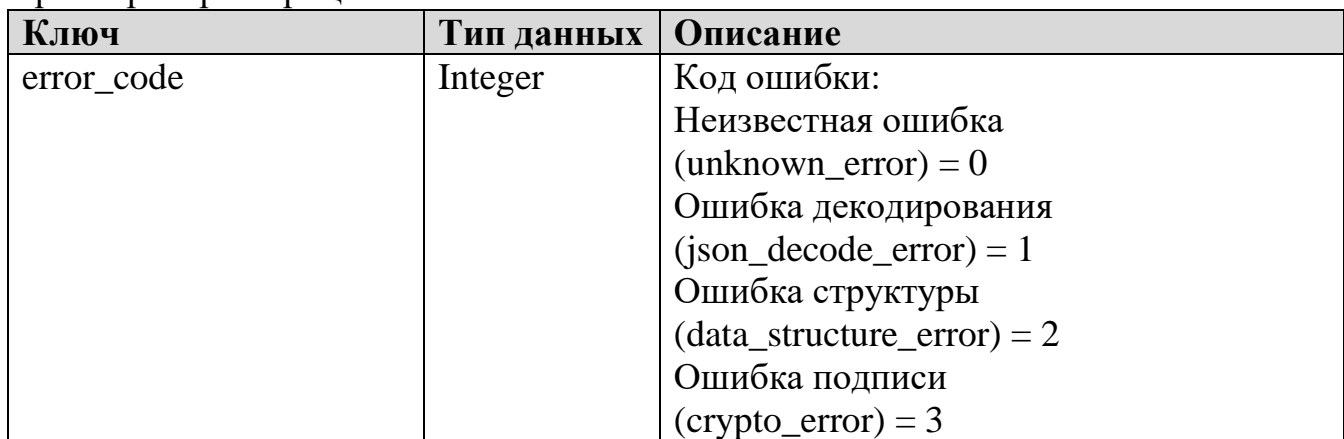

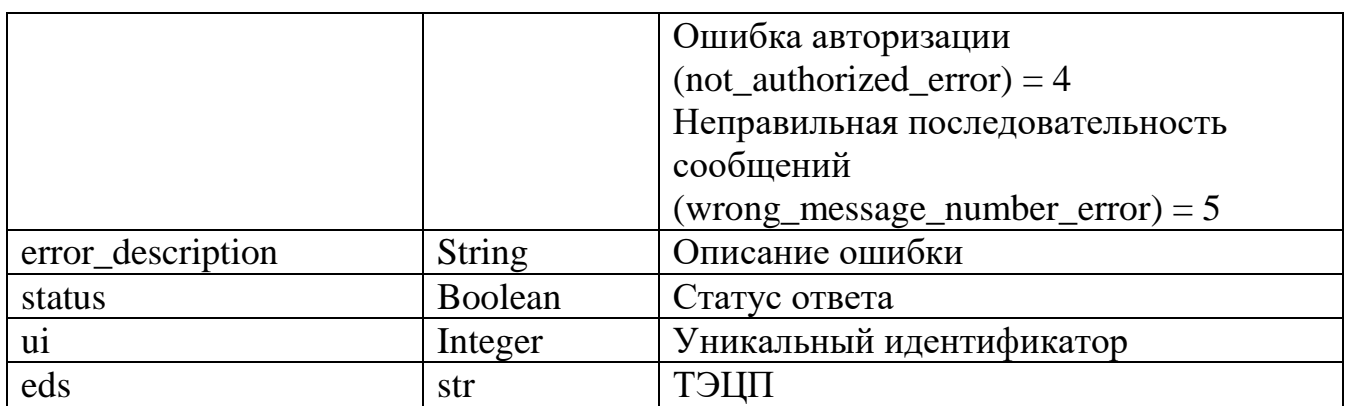

#### <span id="page-11-0"></span>Информация, передаваемая в СККО  $2.4.2.2$ при возврате маркированного товара

#### Метод: POST

Url: <ip:port>/withoutksa/refund

## Входные параметры:

(все параметры обязательны к заполнению, при отсутствии данных в поле  $\overline{y}$ казывается  $\overline{y}$ 

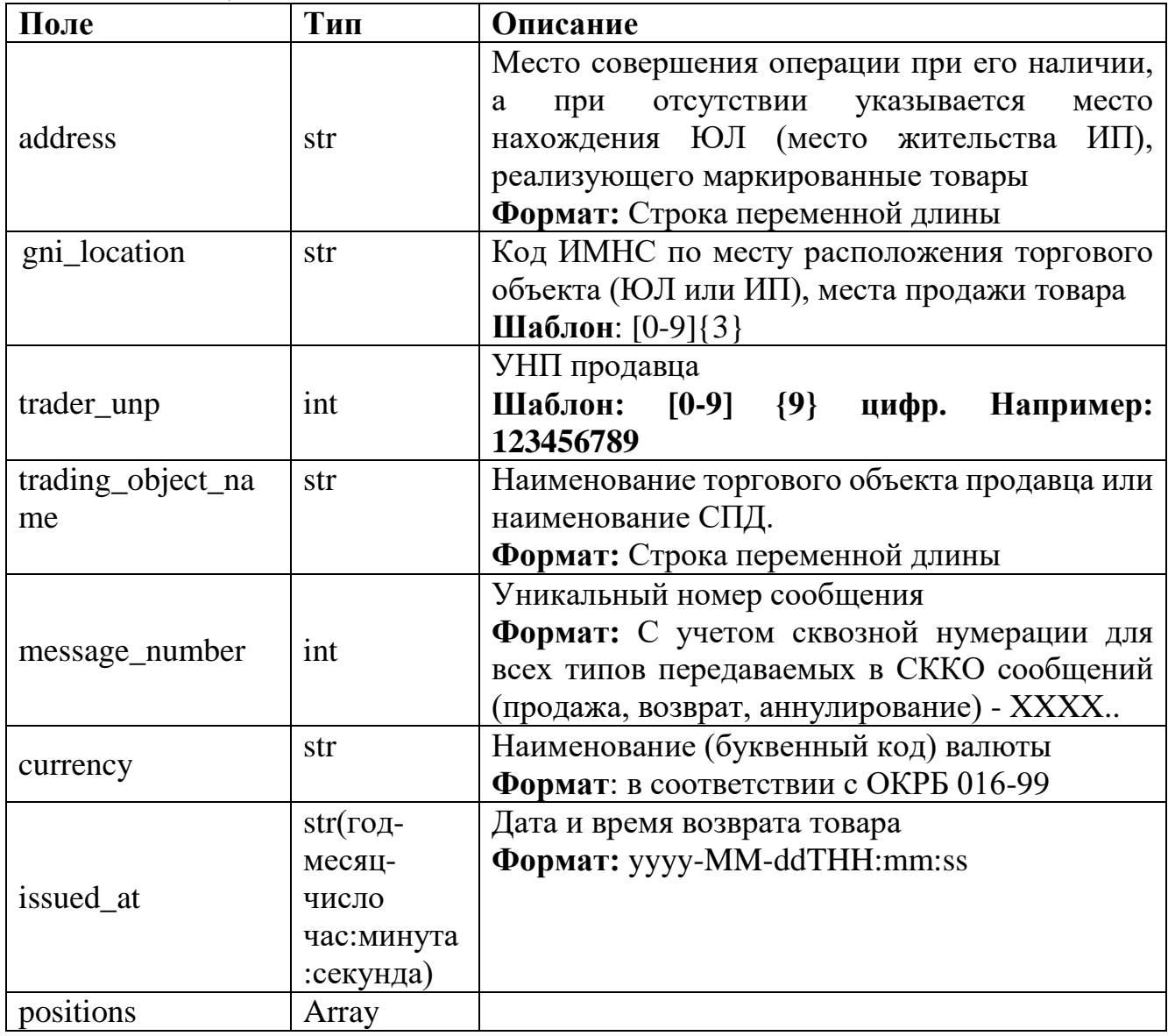

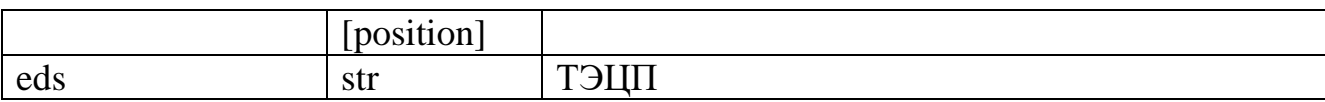

Position:

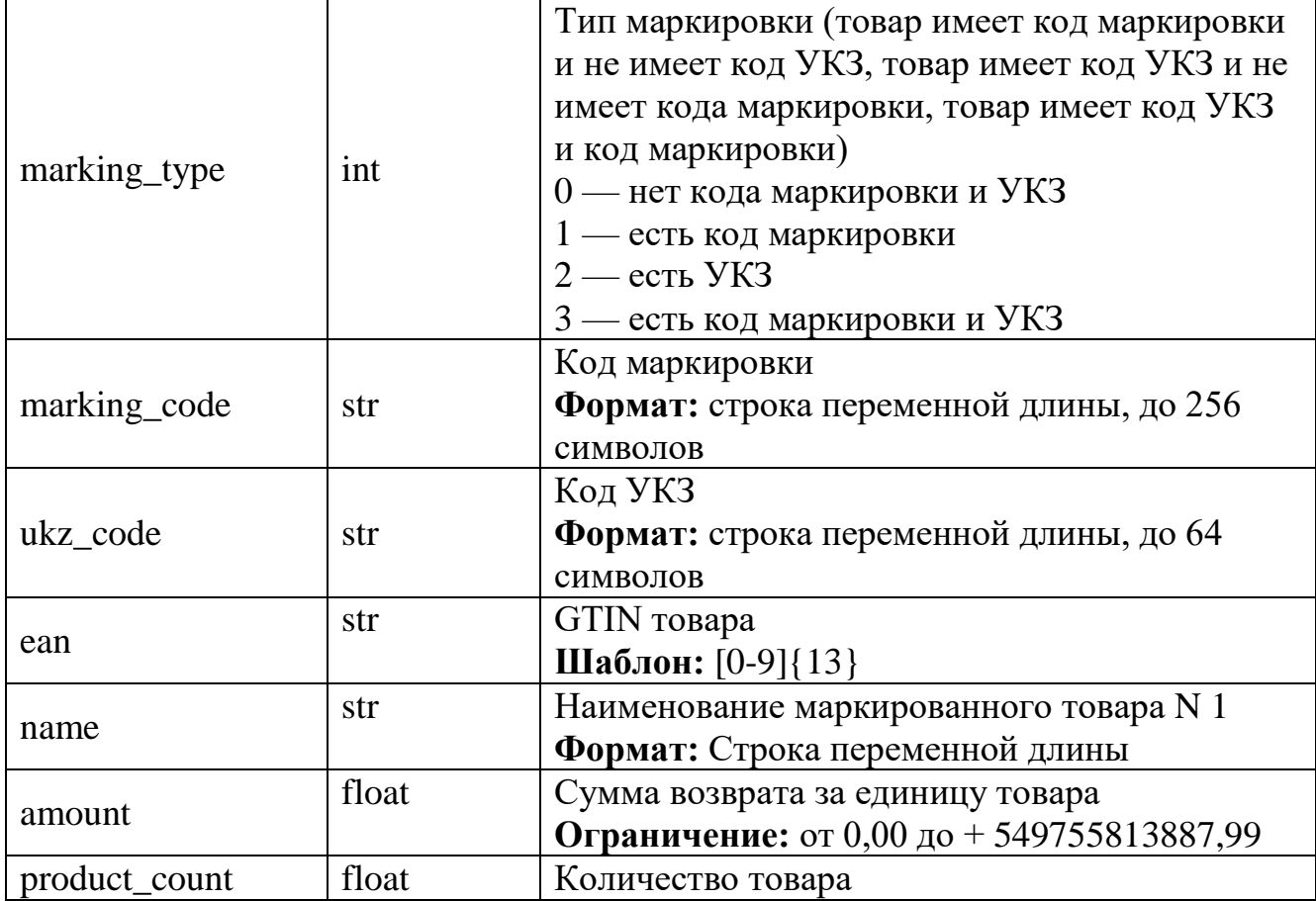

# **Пример запроса:**

 $\{$ 

```
 "address": "address",
 "currency": "BYN",
 "issued_at": "2023-09-06 12:00:01",
 "message_number": 13504,
"trader_unp": 600122610,
"gni_location": "123",
"trading_object_name": "trading_object_name",
 "positions": [
   {
      "amount": 0.1,
     "ean": "7892341276543",
      "marking_code": "123",
     "marking_type": 3,
     "name": "name",
      "product_count": 0.1,
     "ukz_code": "456"
   }
```

```
 ],
   "eds": {}
}
```
{

}

#### *Положительный ответ (заголовок HTTP: status HTTP\_200\_OK)*

```
 "status": true,
"ui": \langle \rangle,
"eds": {}
```
#### *Отрицательный ответ (заголовок HTTP: status HTTP\_400 Return the JSON with error)*

```
{
  "error_code": 1,
   "error_description": "Ошибка в поле <>",
   "status": false,
  "ui": \langle \rangle,
   "eds": {}
```

```
}
```
# *Отрицательный ответ (заголовок HTTP: status HTTP\_403 No access to content)*

```
{
   "error_code": 4,
   "error_description": "Нет доступа к содержимому",
   "status": false,
  "ui": \Leftrightarrow,
  "eds": {}
}
```
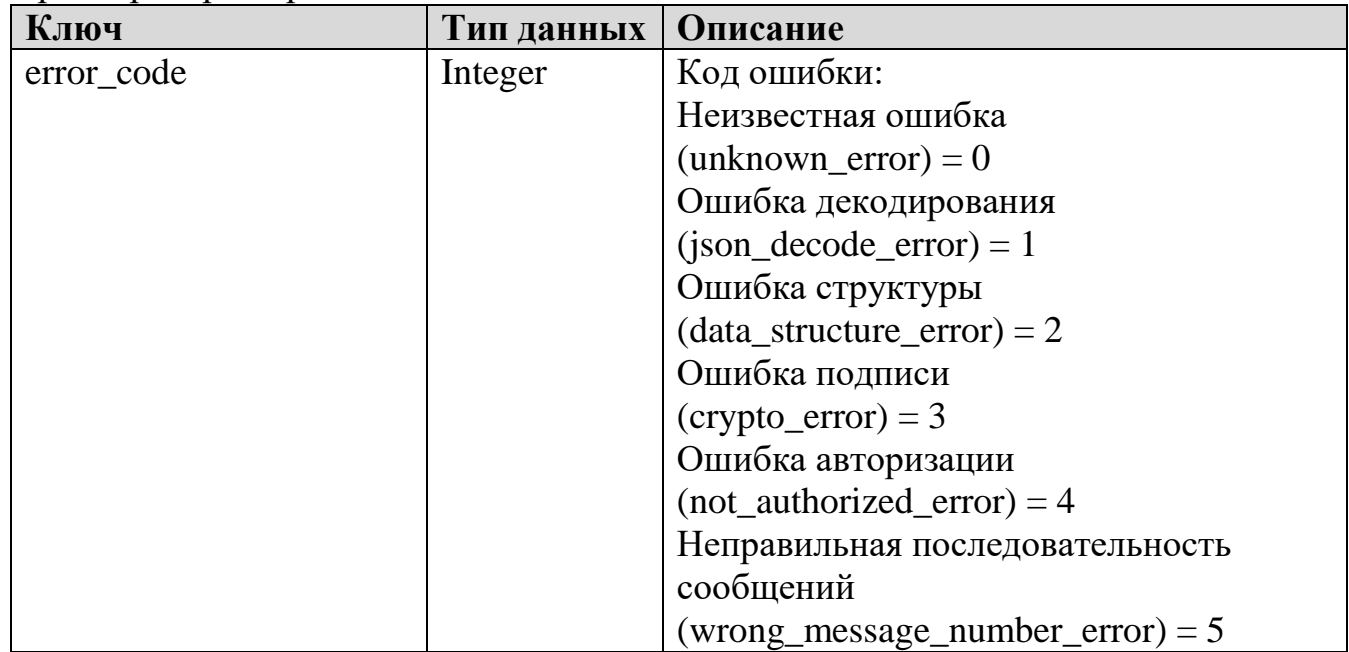

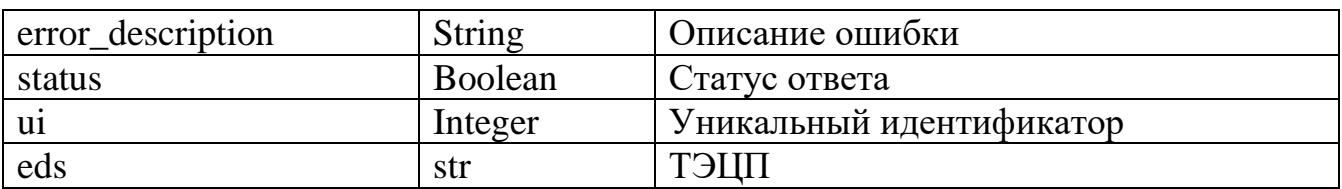

<span id="page-14-0"></span>2.4.2.3 Информация, передаваемая в СККО при аннулировании документа о продаже маркированного товара

#### Метод: POST

Url: <ip:port>/withoutksa/cancel

Входные параметры:

(все параметры обязательны к заполнению, при отсутствии данных в поле указывается "0")

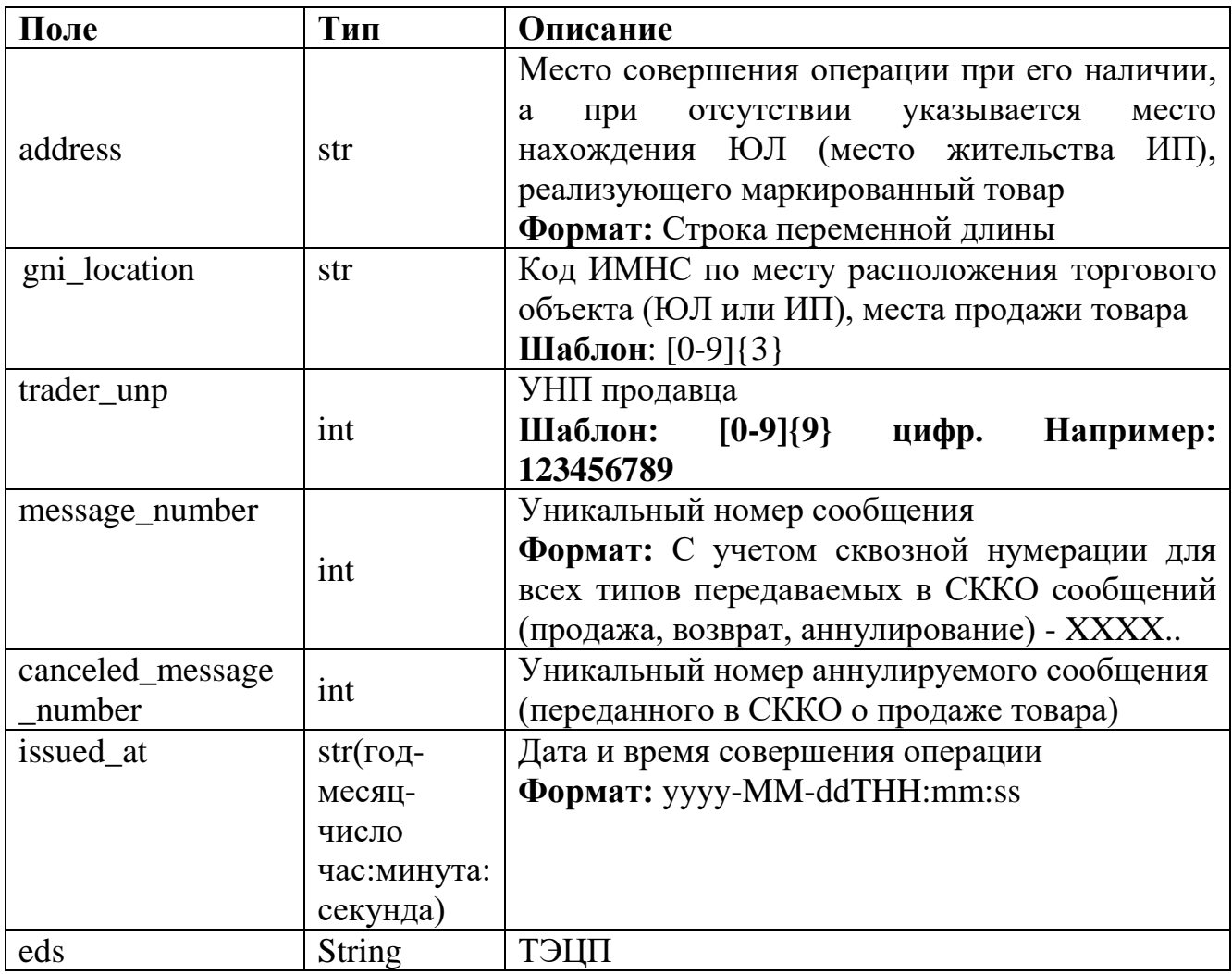

#### Position:

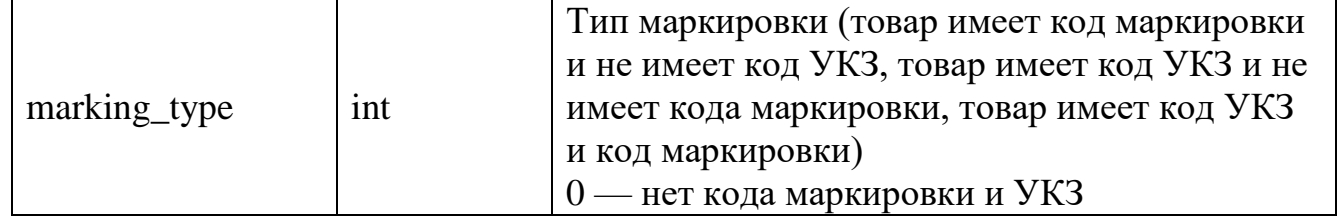

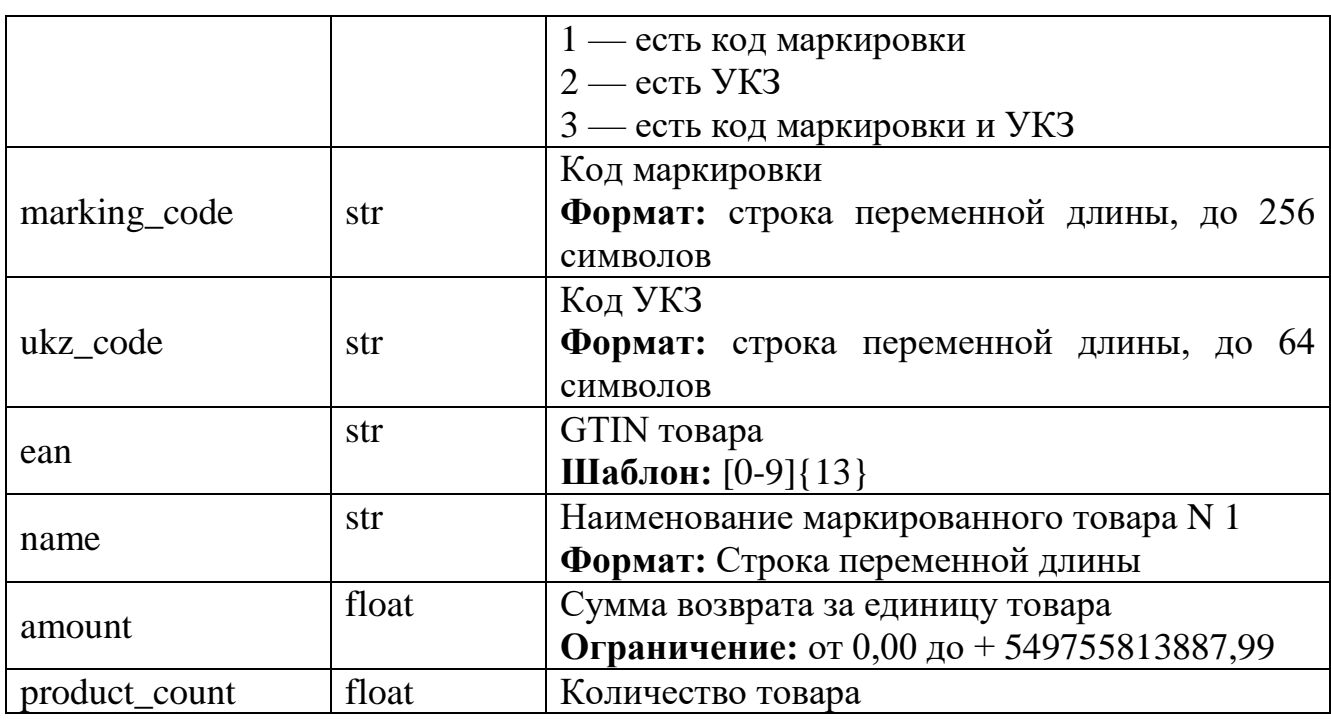

```
Пример запроса:
\{ "address": "address",
   "canceled_message_number": 10111,
   "issued_at": "2023-09-06 12:00:01",
   "message_number": 14241,
   "trader_unp": 600122610,
  "gni_location": "123",
   "positions": [
     {
        "amount": 0.1,
        "ean": "7892341276543",
        "marking_code": "123",
       "marking type": 3,
       "name": "name",
        "product_count": 0.1,
        "ukz_code": "456"
     }
   ],
  "eds": {}
}
```
#### *Положительный ответ (заголовок HTTP: status HTTP\_200\_OK)* { "status": true, "ui":  $\langle \rangle$ , "eds": {}

}

#### *Отрицательный ответ (заголовок HTTP: status HTTP\_400 Return the JSON with error)*

```
{
   "error_code": 1,
   "error_description": "Ошибка в поле <>",
   "status": false,
  "ui": \Leftrightarrow,
  "eds": {}
}
```
#### *Отрицательный ответ (заголовок HTTP: status HTTP\_403 No access to content)* {

```
 "error_code": 4,
   "error_description": "Нет доступа к содержимому",
   "status": false,
  "ui": \Leftrightarrow,
  "eds": {}
}
```
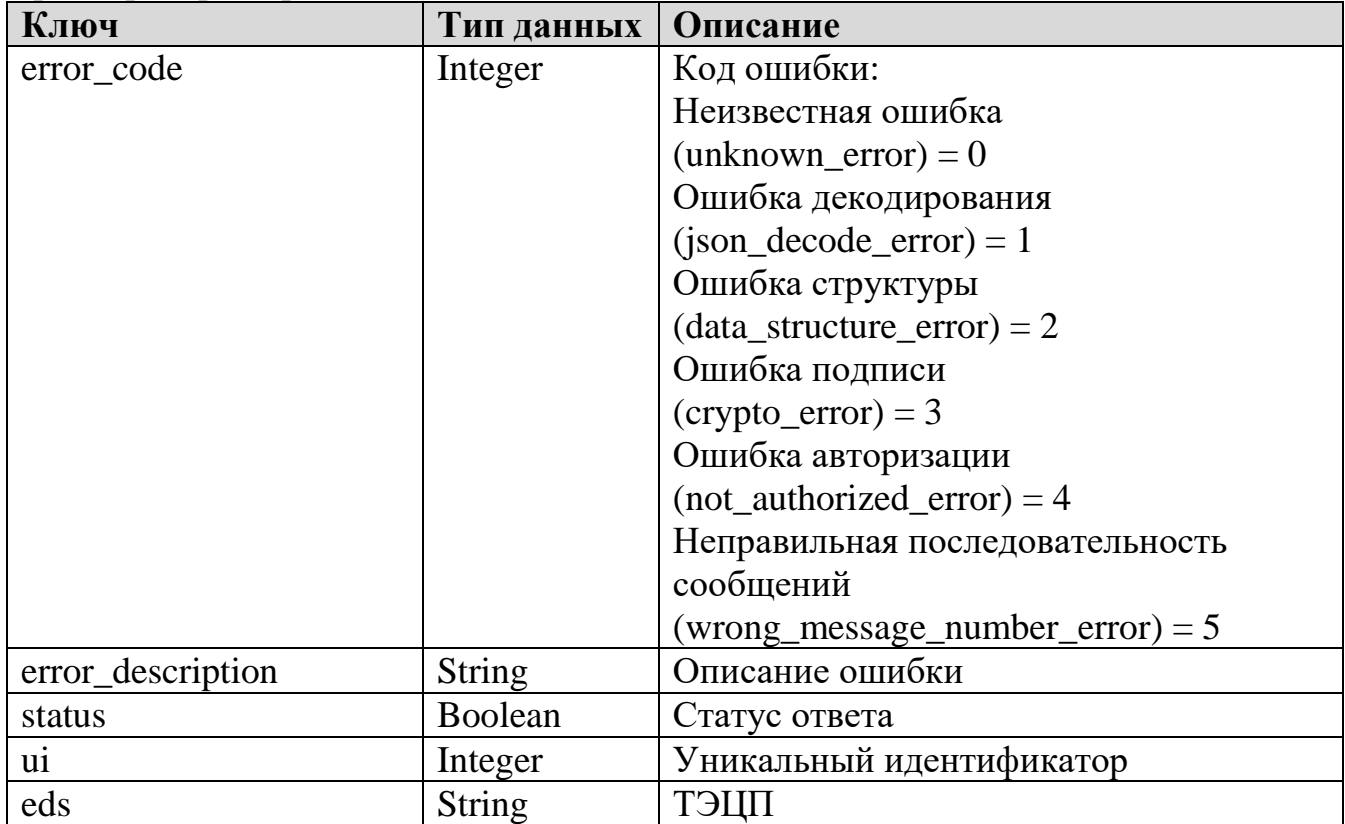

<span id="page-17-0"></span>**2.4.3 Для специальных компьютерных систем при продаже маркированного товара и при возврате маркированного товара (СКС РУП «Белпочта»)**

<span id="page-17-1"></span>**2.4.3.1 Информация, передаваемая в СККО при продаже маркированного товара**

**Метод: POST**

**Url: <ip:port>/sks/sale**

**Входные параметры:**

*(все параметры обязательны к заполнению, при отсутствии данных в поле указывается "0")*

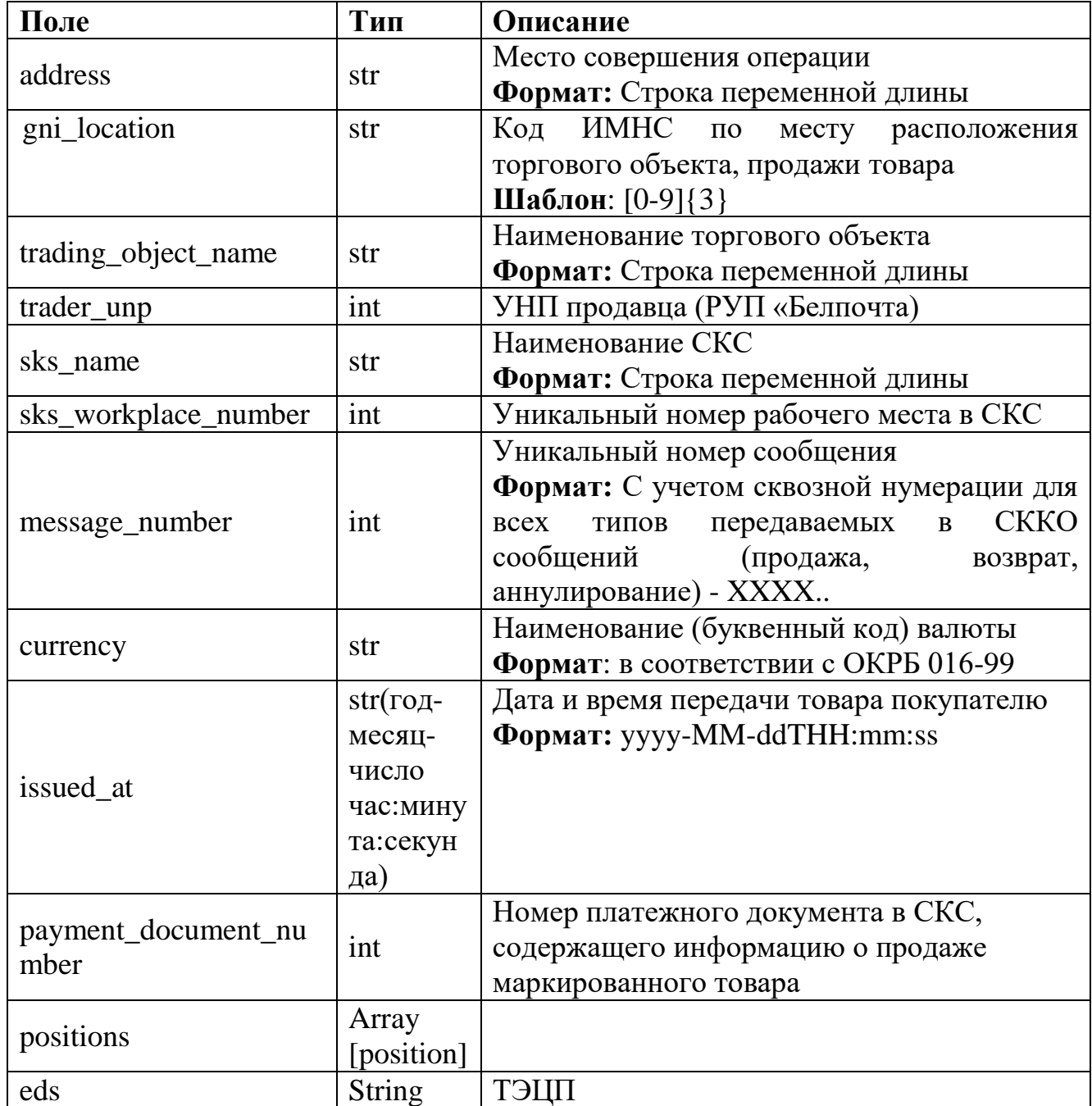

Positions:

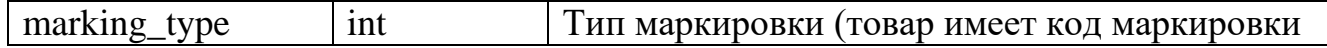

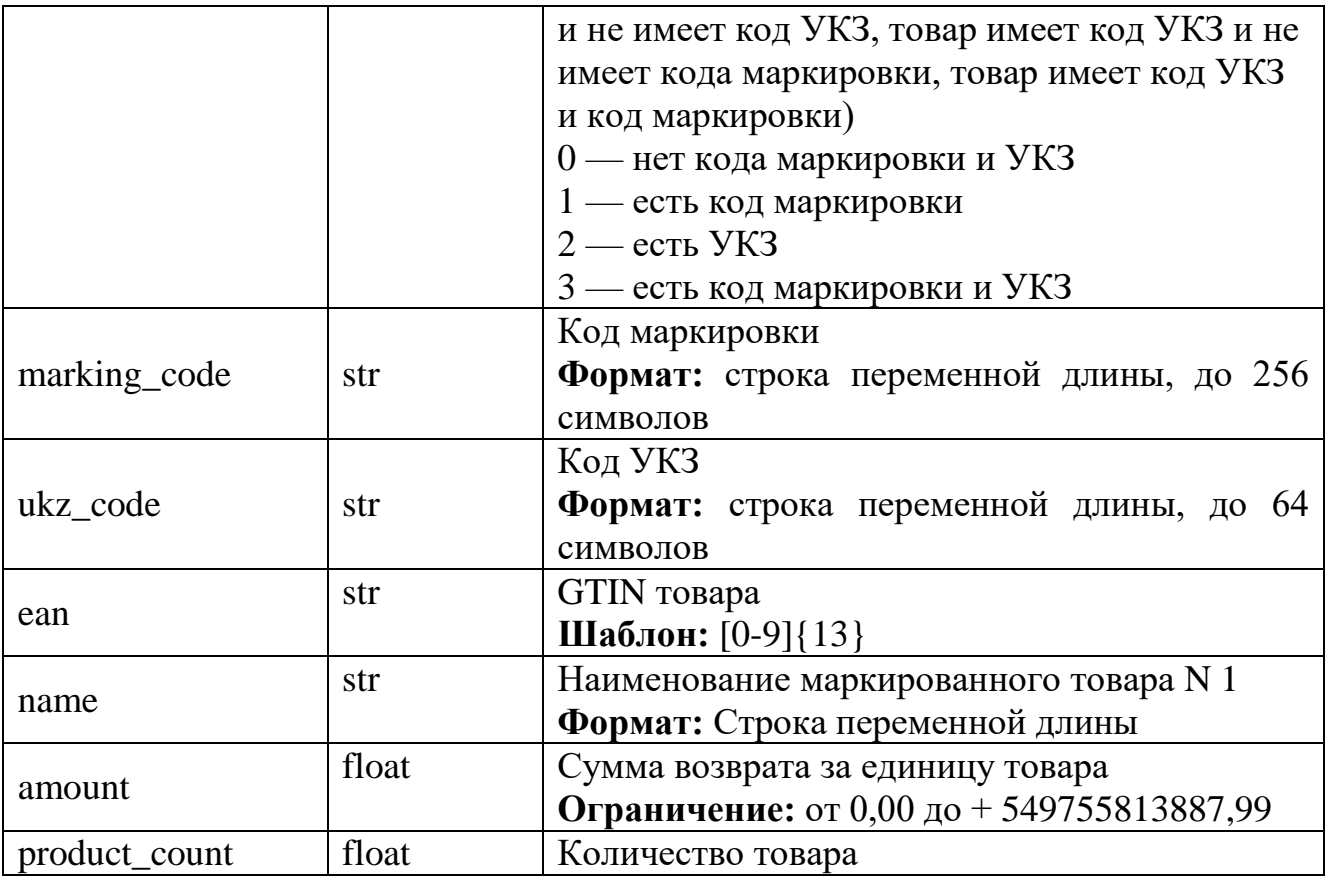

# **Пример запроса:**

{

```
 "address": "address",
 "currency": "BYN",
"gni_location": "011",
 "issued_at": "2023-09-06 12:00:01",
 "message_number": 10237,
 "payment_document_number": 1,
 "positions": [
   {
      "amount": 0.1,
      "discount": 0.1,
      "ean": "7811111111119",
      "marking_code": "123",
      "marking_type": 3,
     "name": "name",
      "product_count": 0.1,
      "surcharge": 0.1,
      "ukz_code": "456"
   }
 ],
 "sks_name": "sks_1",
 "sks_workplace_number": 1,
 "trader_unp": 600122610,
```

```
 "trading_object_name": "trading_object_1",
  "eds": {}
}
```

```
Положительный ответ (заголовок HTTP: status HTTP_200_OK)
```

```
 "status": true,
"ui": \Leftrightarrow,
"eds": {}
```
{

}

{

}

}

Параметры при положительном ответе:

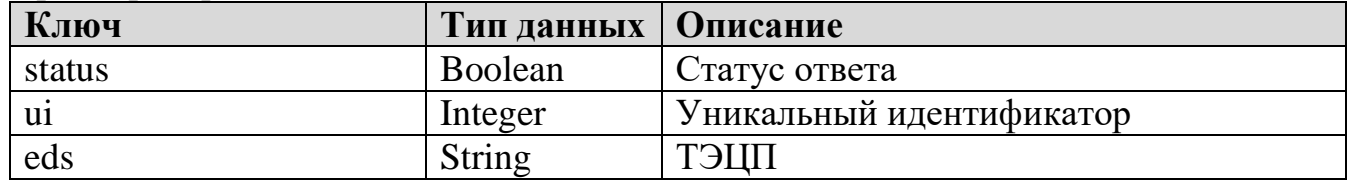

*Отрицательный ответ (заголовок HTTP: status HTTP\_400 Return the JSON with error)* 

```
 "error_code": 1,
 "error_description": "Ошибка в поле <>",
 "status": false,
"ui": \Leftrightarrow,
"eds": {}
```
#### *Отрицательный ответ (заголовок HTTP: status HTTP\_403 No access to content)* {

```
 "error_code": 4,
 "error_description": "Нет доступа к содержимому",
 "status": false,
"ui": \Leftrightarrow,
"eds": {}
```
Параметры при отрицательном ответе:

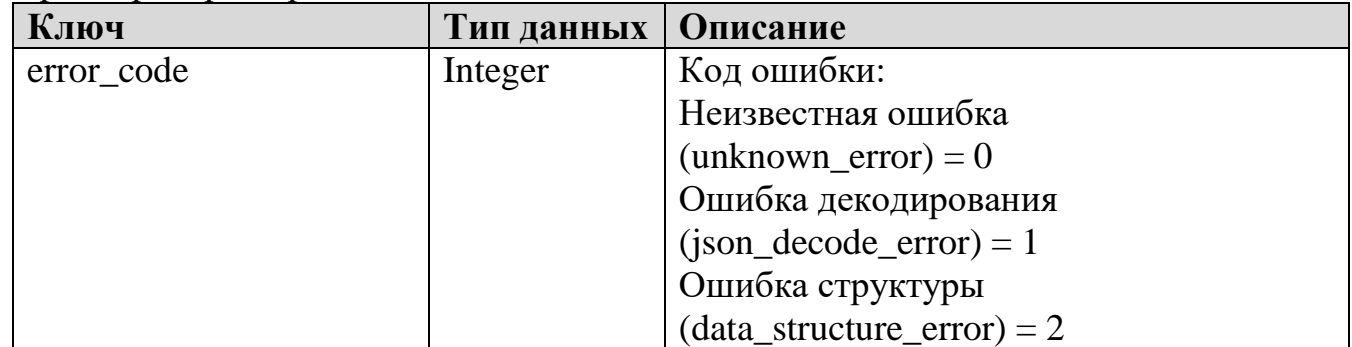

20

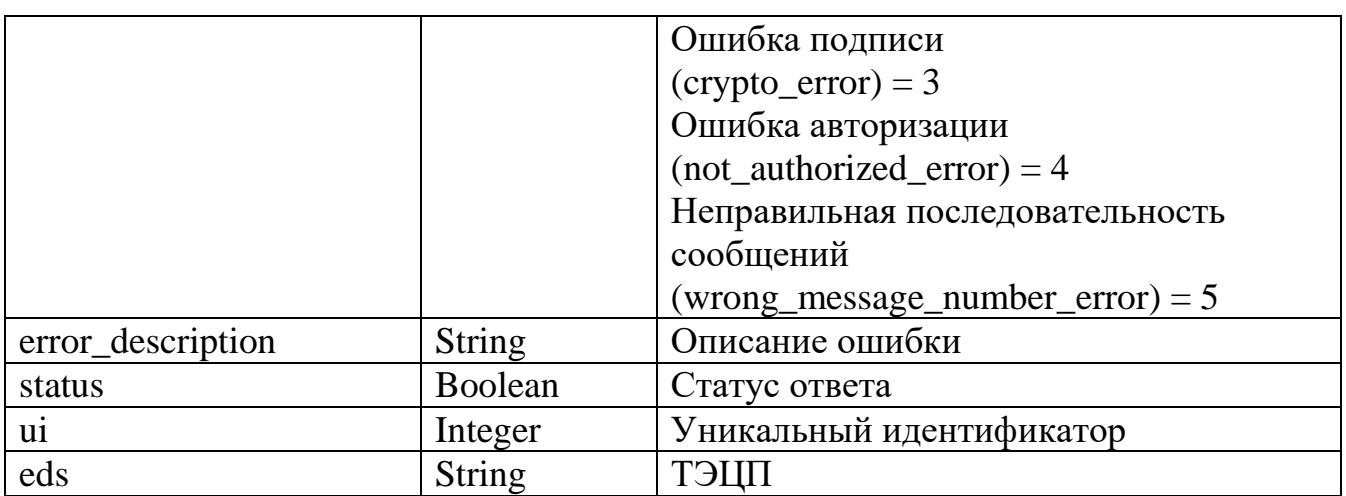

#### <span id="page-20-0"></span>**2.4.3.2 Информация, передаваемая в СККО при возврате маркированного товара**

#### **Метод: POST**

**Url: <ip:port>/sks/refund**

#### **Входные параметры:**

*(все параметры обязательны к заполнению, при отсутствии данных в поле указывается "0")*

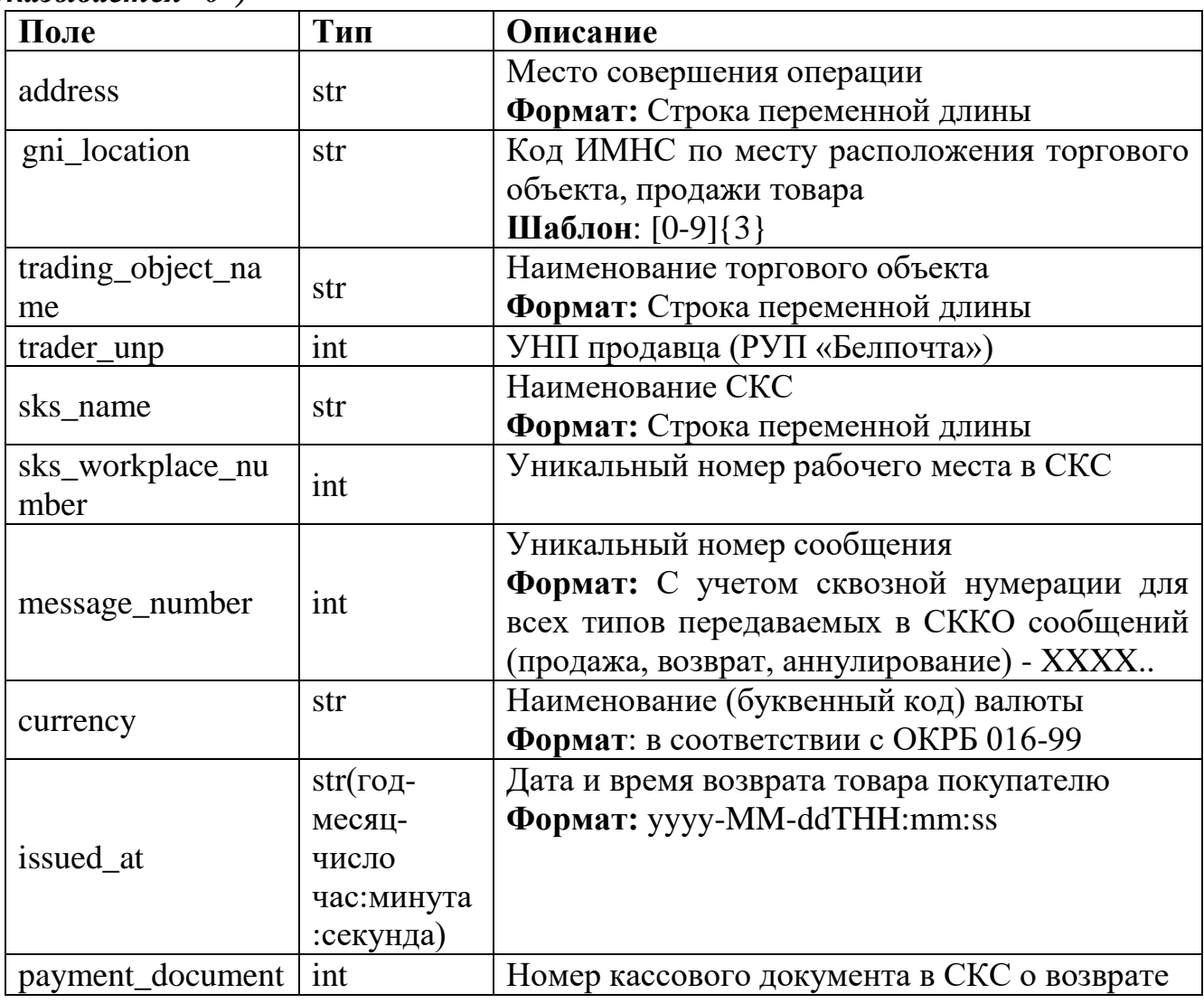

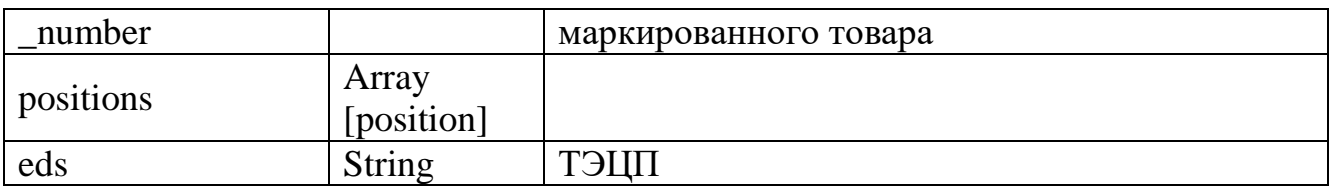

Position:

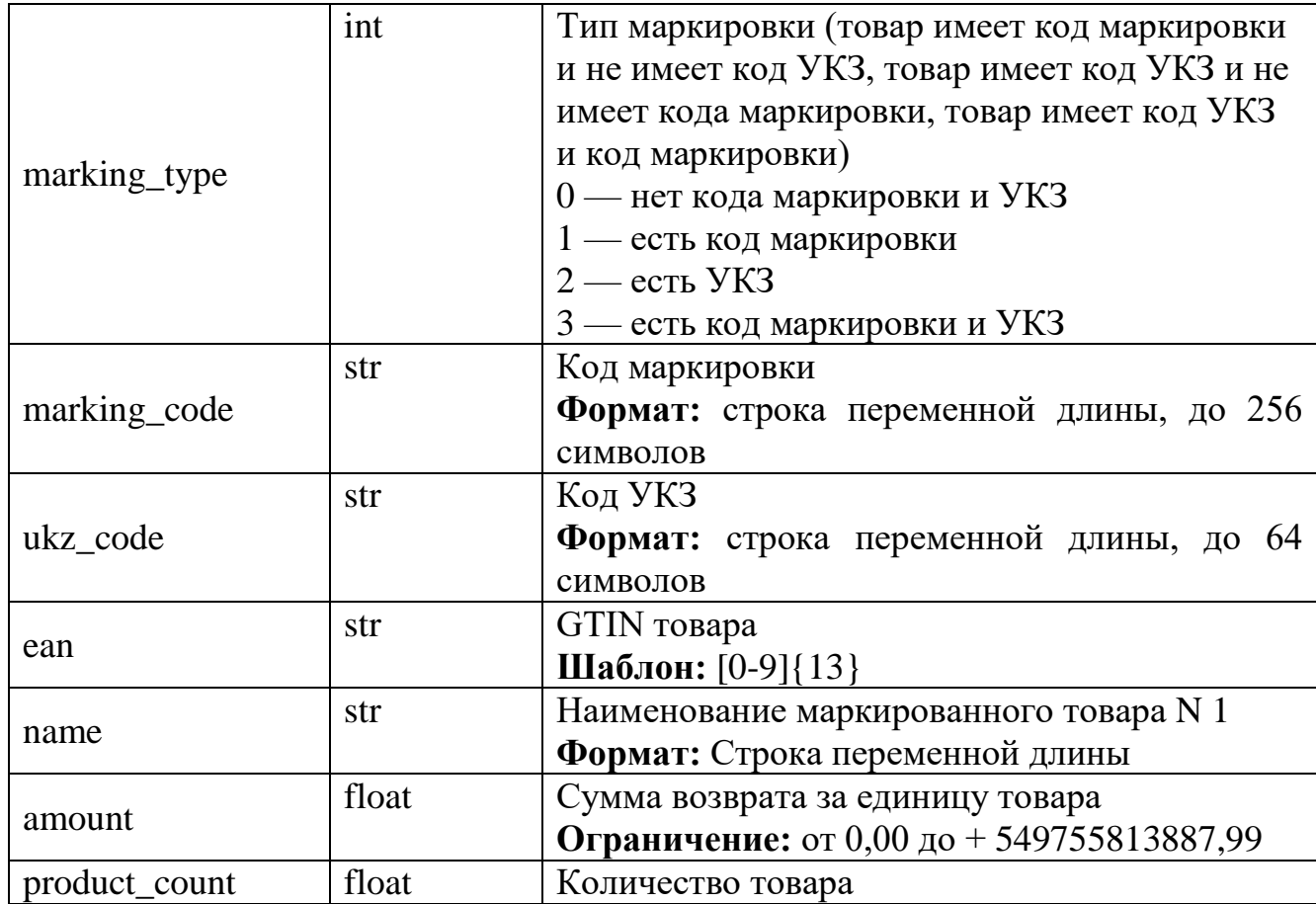

#### **Пример запроса:**

 $\{$ 

```
 "address": "adress",
 "currency": "BYN",
"gni_location": "011",
 "issued_at": "2023-09-06T12:00:01",
 "message_number": 238,
 "payment_document_number": 1,
 "positions": [
   {
      "amount": 10,
      "ean": "789",
      "marking_code": "123",
      "marking_type": 3,
     "name": "name",
      "product_count": 1,
      "ukz_code": "456"
```

```
 }
   ],
   "sks_name": "sks_1",
  "sks workplace number": 1,
   "trader_unp": 600122610,
   "trading_object_name": "trading_object_1",
  "eds": {}
}
```
*Положительный ответ (заголовок HTTP: status HTTP\_200\_OK)*

```
 "status": true,
   "ui": \Leftrightarrow,
   "eds": {}
}
```
 $\{$ 

{

}

{

}

Параметры при положительном ответе:

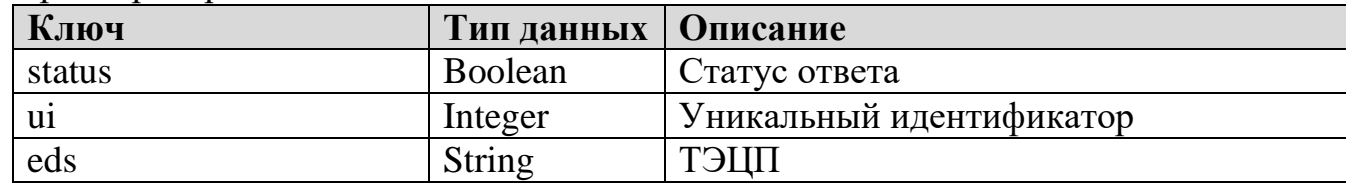

#### *Отрицательный ответ (заголовок HTTP: status HTTP\_400 Return the JSON with error)*

```
 "error_code": 1,
 "error_description": "Ошибка в поле <>",
 "status": false,
"ui": \langle \rangle,
"eds": {}
```
*Отрицательный ответ (заголовок HTTP: status HTTP\_403 No access to content)*

```
 "error_code": 4,
 "error_description": "Нет доступа к содержимому",
 "status": false,
"ui": \Leftrightarrow,
"eds": {}
```
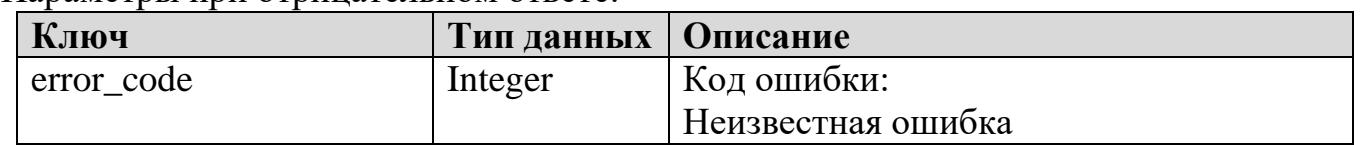

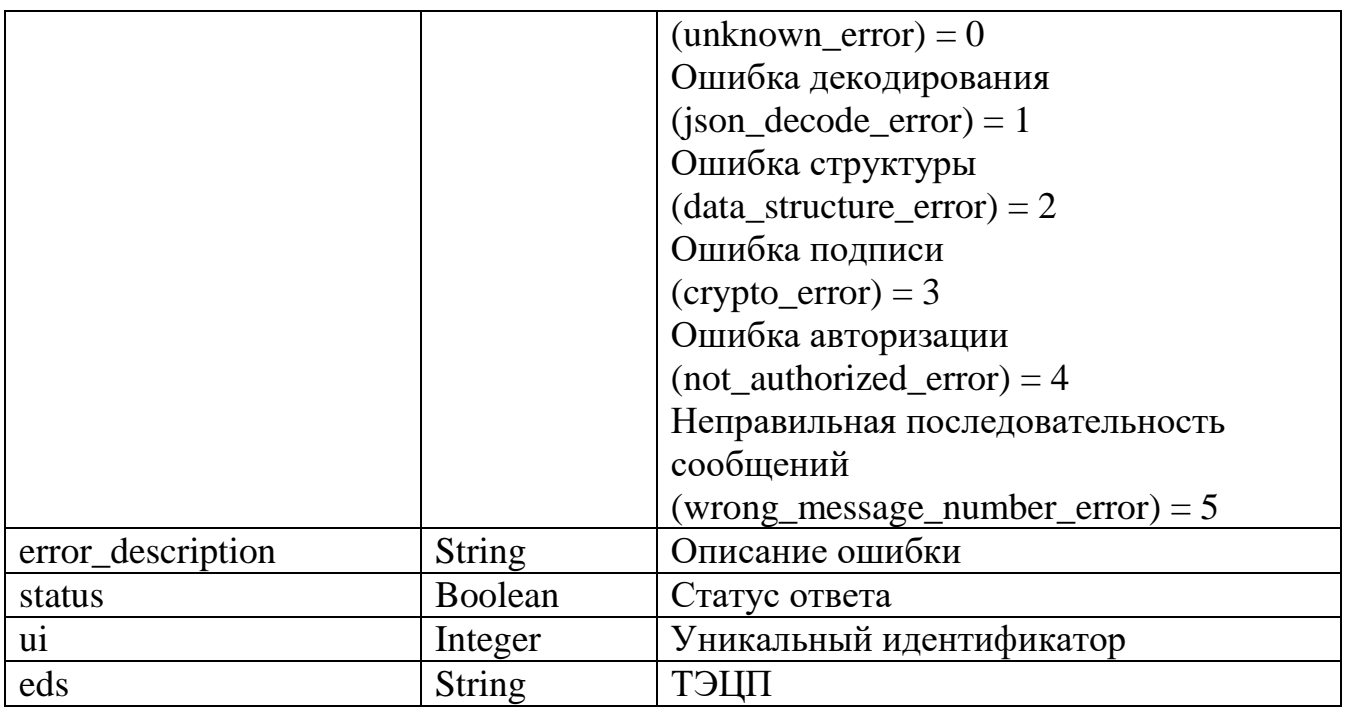

#### <span id="page-23-0"></span>2.4.3.3 Информация, передаваемая в СККО при аннулировании документа о продаже маркированного товара

#### Метод: POST

Url: <ip:port>/sks/cancel

#### Входные параметры:

(все параметры обязательны к заполнению, при отсутствии данных в поле  $\sum_{n=1}^{\infty}$ указывается  $\sum_{n=1}^{\infty}$ 

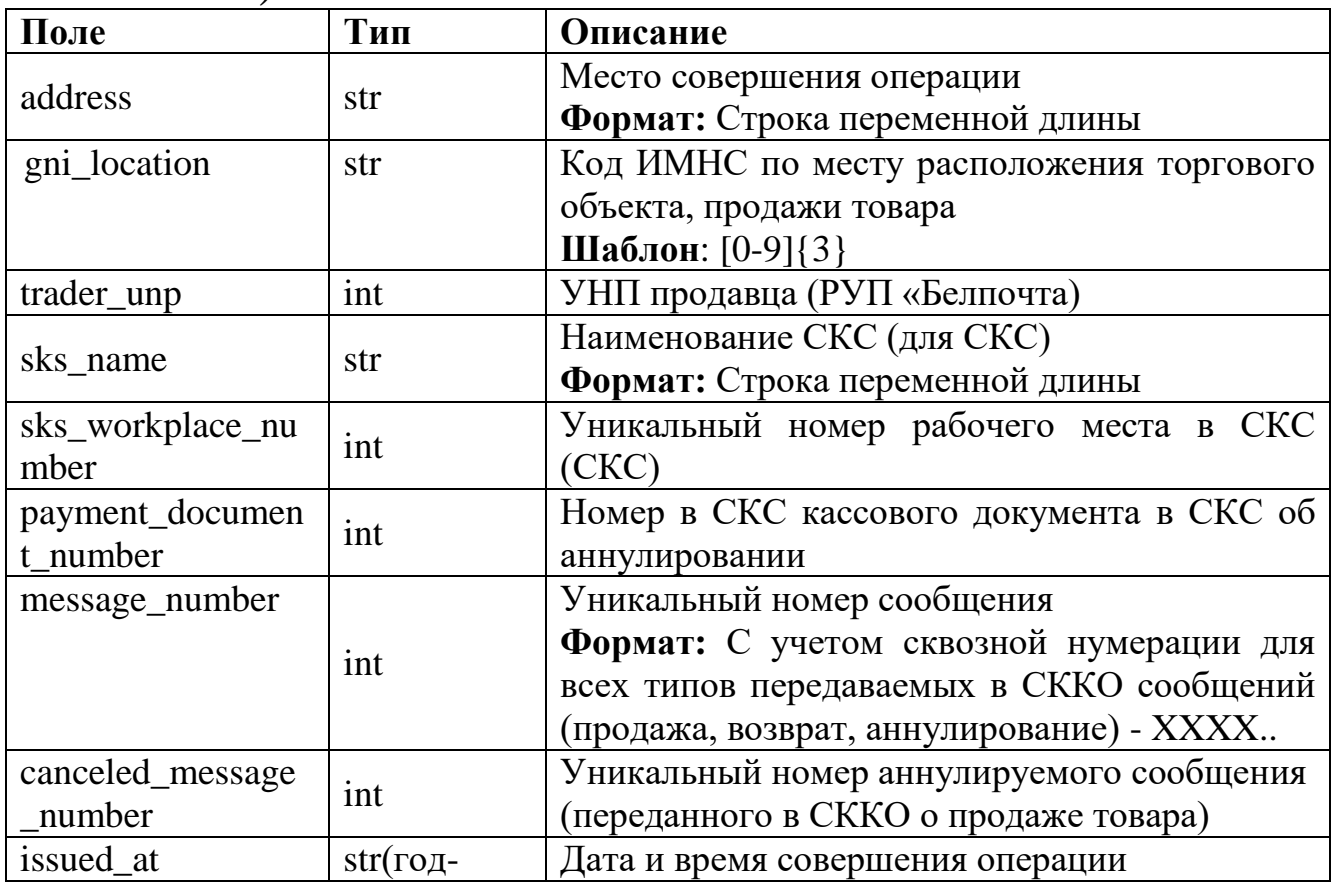

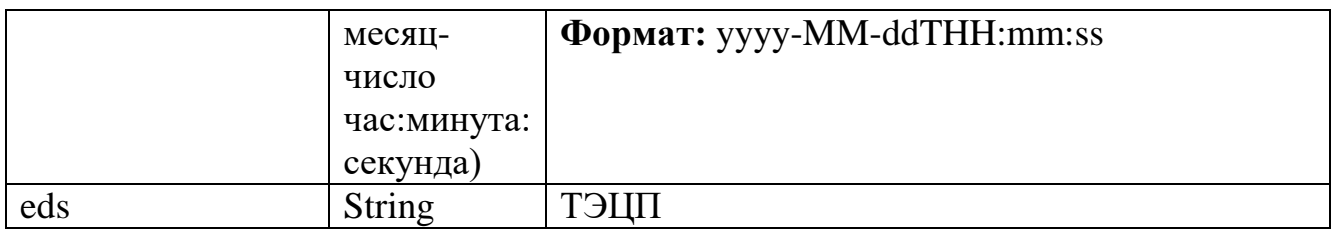

Position:

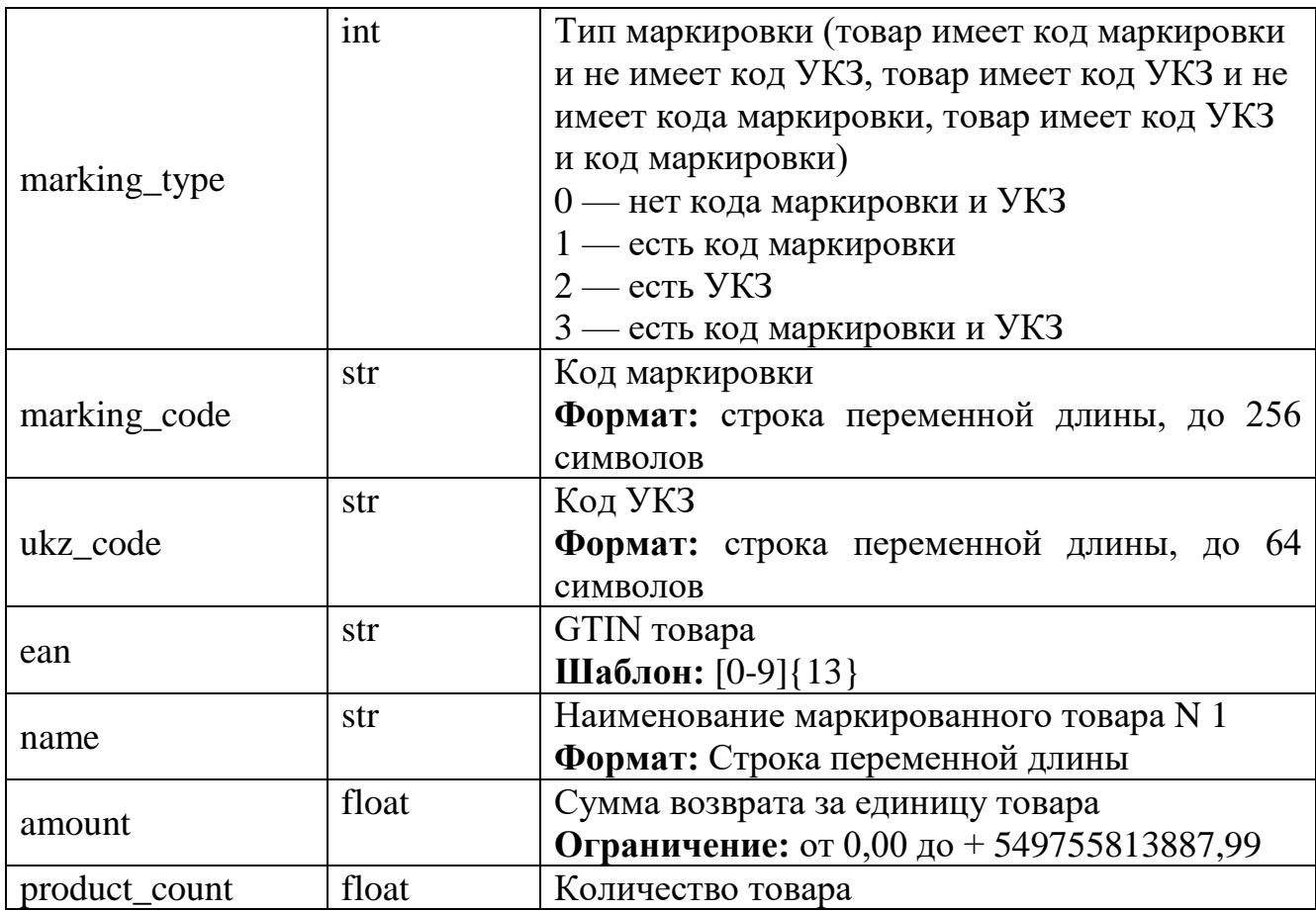

#### **Пример запроса:**

{

```
 "address": "adress",
 "canceled_message_number": 1,
"gni_location": "011",
"issued at": "2023-09-06T12:00:01",
 "message_number": 14241,
 "payment_document_number": 1,
 "positions": [
   {
     "amount": 10,
     "ean": "7896547891582",
     "marking_code": "123",
     "marking_type": 3,
    "name": "name",
     "product_count": 1,
```

```
 "ukz_code": "456"
      }
   ],
   "sks_name": "sks_1",
   "sks_workplace_number": 1,
   "trader_unp": 600122610,
  "eds": {}
}
```
*Положительный ответ (заголовок HTTP: status HTTP\_200\_OK)*

```
 "status": true,
"ui": \Leftrightarrow,
"eds": {}
```
{

}

 $\{$ 

}

 $\{$ 

}

Параметры при положительном ответе:

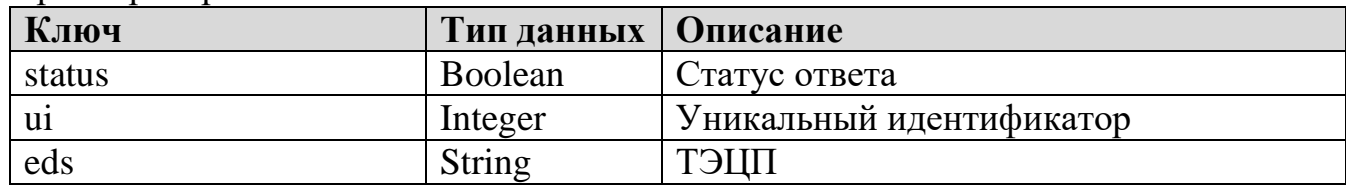

#### *Отрицательный ответ (заголовок HTTP: status HTTP\_400 Return the JSON with error)*

```
"error_code": 1,
 "error_description": "Ошибка в поле <>",
 "status": false,
"ui": \langle \rangle.
"eds": {}
```
*Отрицательный ответ (заголовок HTTP: status HTTP\_403 No access to content)*

```
"error_code": 4,
 "error_description": "Нет доступа к содержимому",
 "status": false,
"ui": \Leftrightarrow,
"eds": {}
```
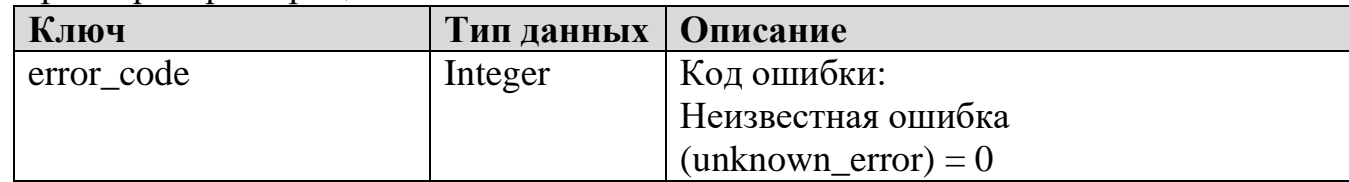

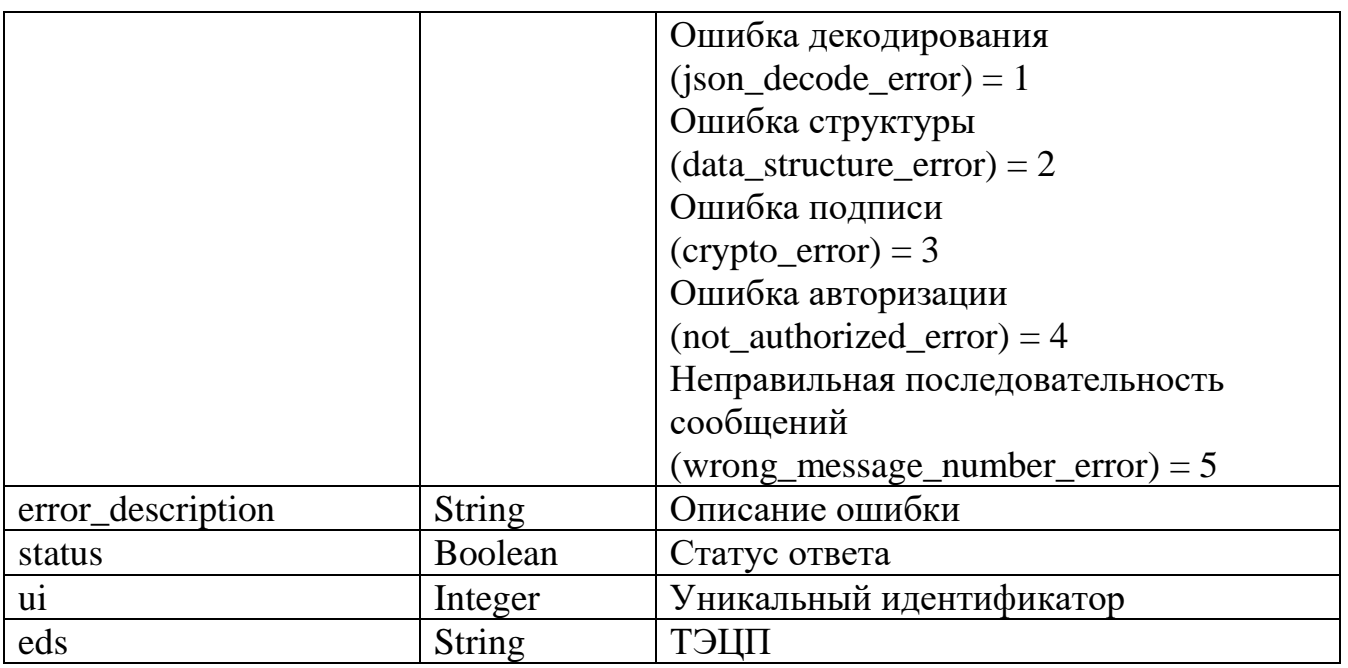

<span id="page-26-0"></span>**2.4.4 Для юридических лиц и индивидуальных предпринимателей, осуществляющих реализацию товаров через платежные агрегаторы, а также платежных агрегаторов о реализации такими юридическими лицами и индивидуальными предпринимателями товаров при продаже маркированного товара и при возврате маркированного товара**

<span id="page-26-1"></span>**2.4.4.1 Информация, передаваемая в СККО при продаже маркированного товара**

**Метод: POST**

**Url: <ip:port>/aggregator/sale**

**Входные параметры:**

*(все параметры обязательны к заполнению, при отсутствии данных в поле указывается "0")*

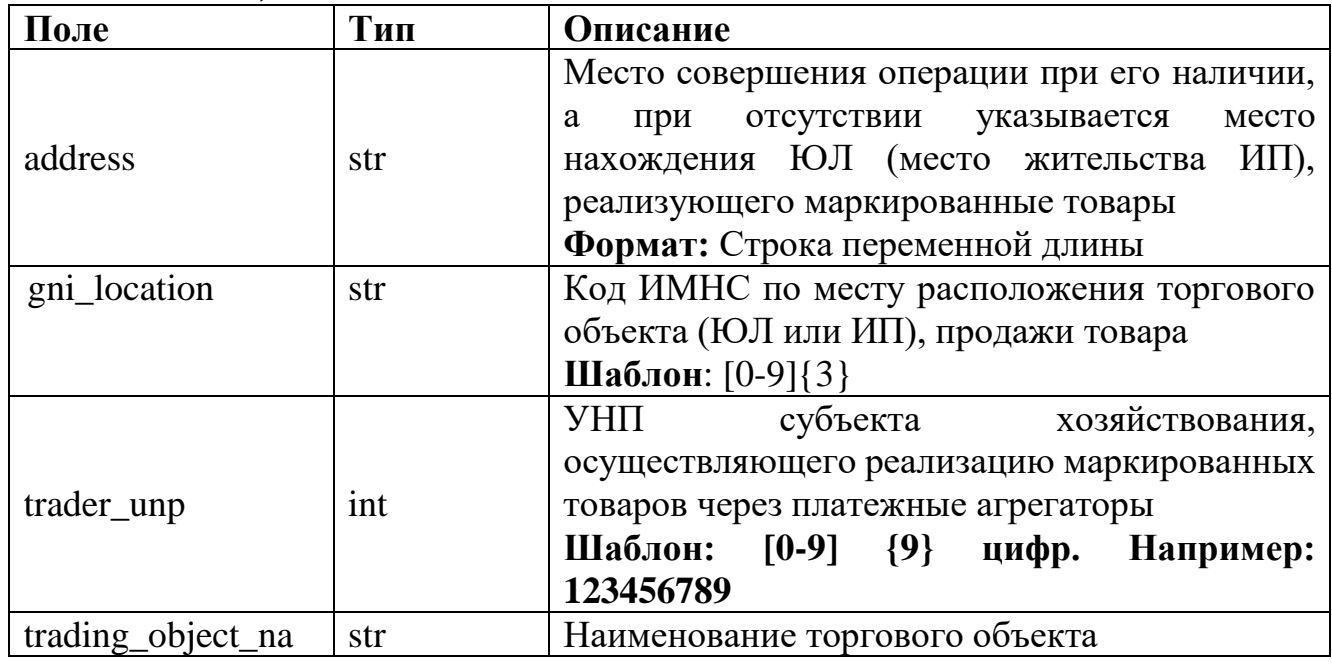

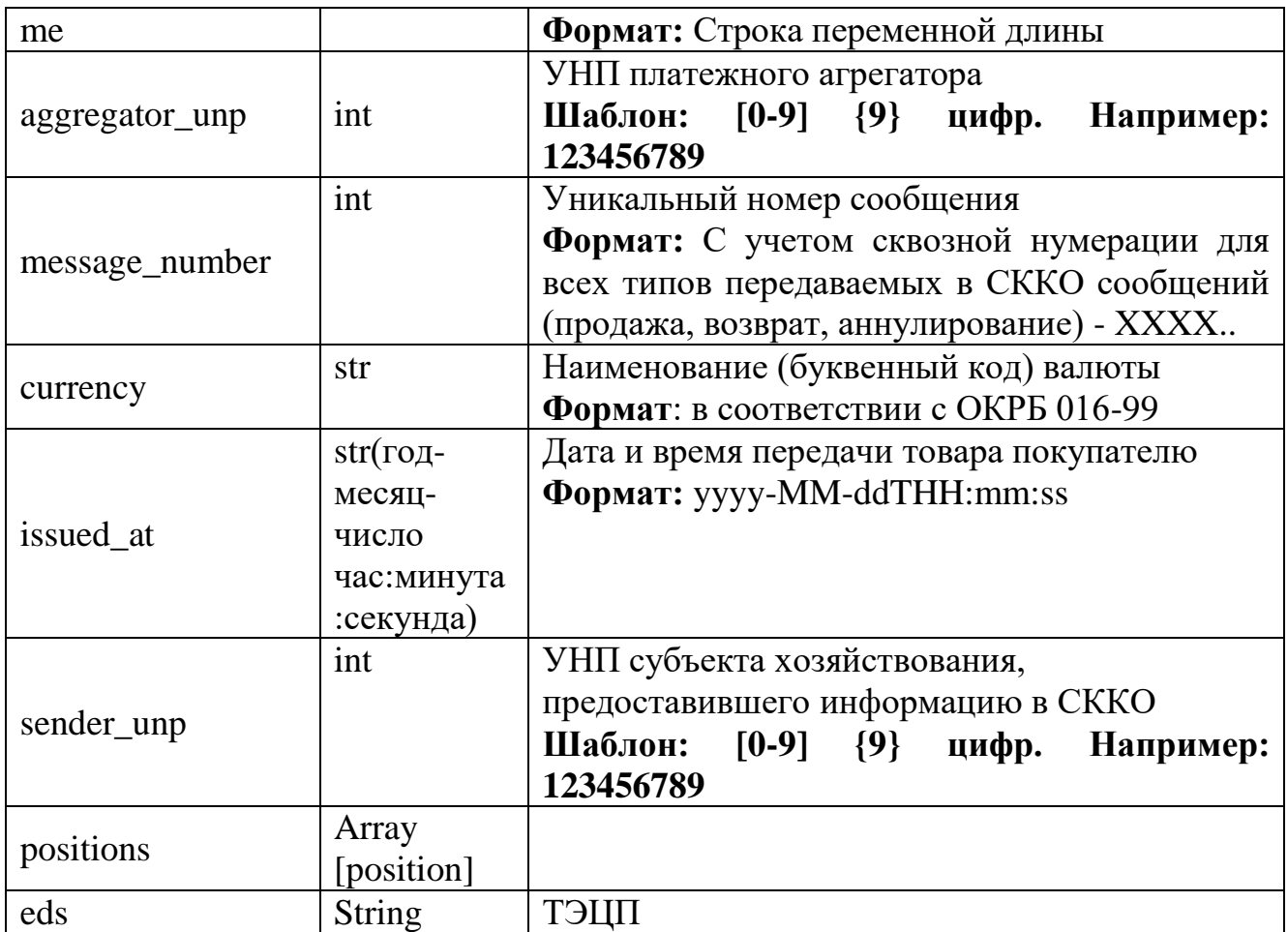

# Position:

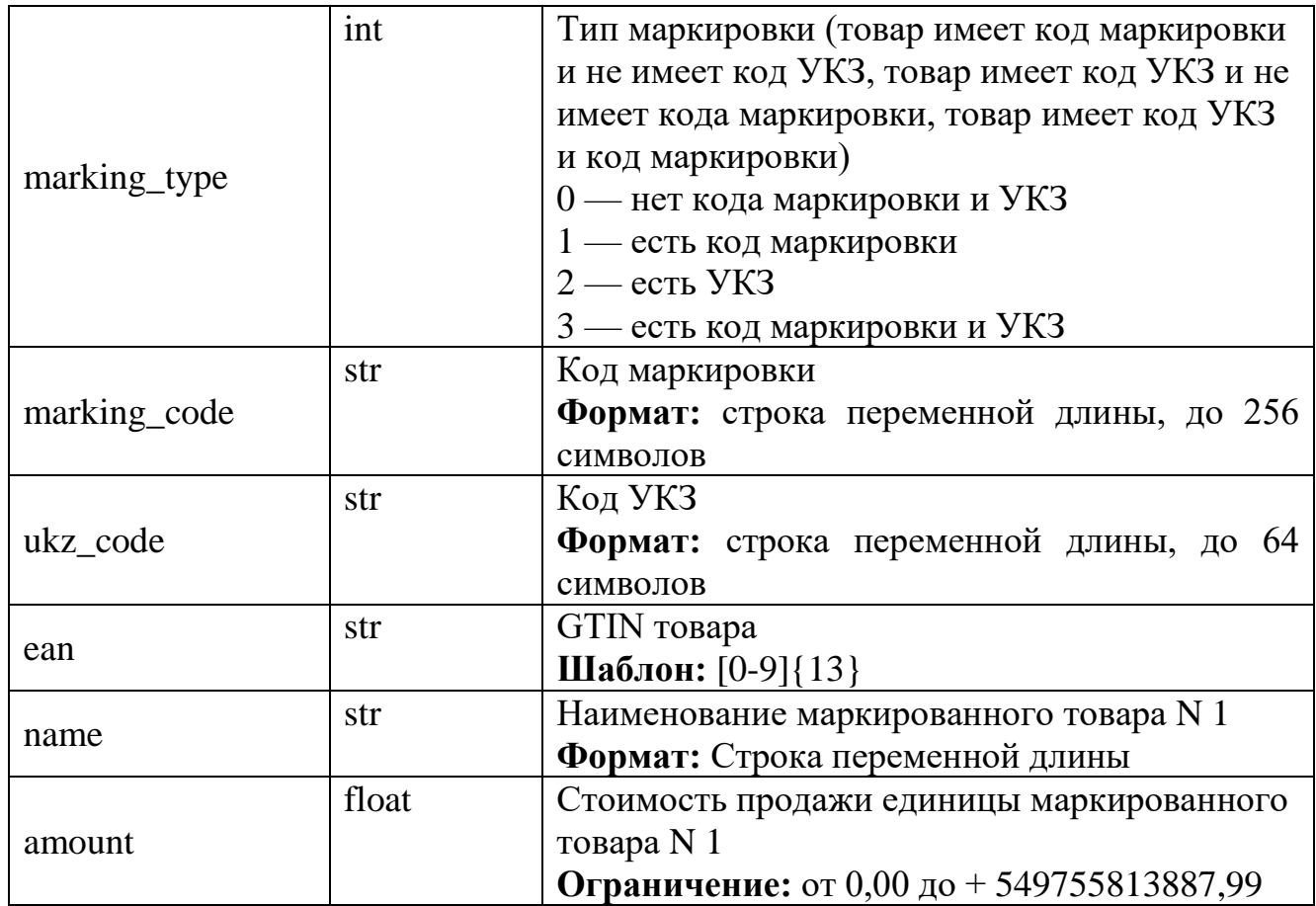

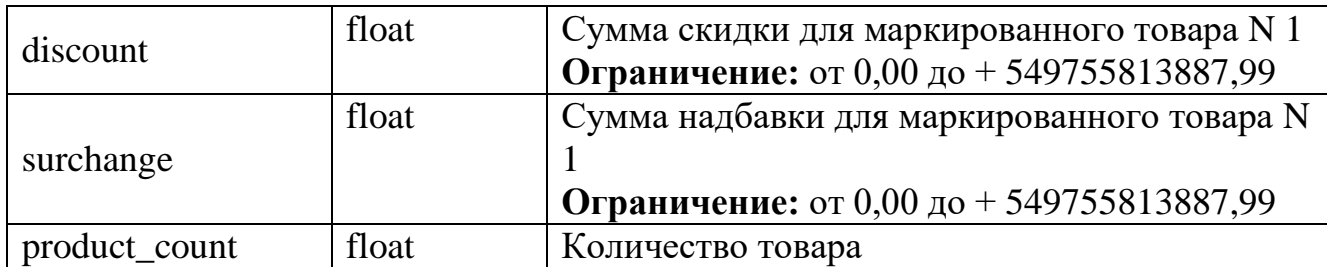

#### **Пример запроса:**

{

```
 "address": "ertfgmfgmernb",
 "aggregator_unp": 600122610,
 "currency": "BYN",
"gni_location": "011",
 "issued_at": "2023-10-03T12:00:01",
 "message_number": 10324,
 "positions": [
   {
      "amount": 10,
      "discount": 10,
      "ean": "7894569246783",
      "marking_code": "123",
     "marking type": 3,
      "name": "name",
      "product_count": 0.5,
      "surcharge": 10,
      "ukz_code": "456"
   }
 ],
 "sender_unp": 600122830,
"trader_unp": 600122643,
 "trading_object_name": "name",
"eds": {}
```
#### *Положительный ответ (заголовок HTTP: status HTTP\_200\_OK)*

```
 "status": true,
"ui": \langle \rangle,
"eds": {}
```
}

{

}

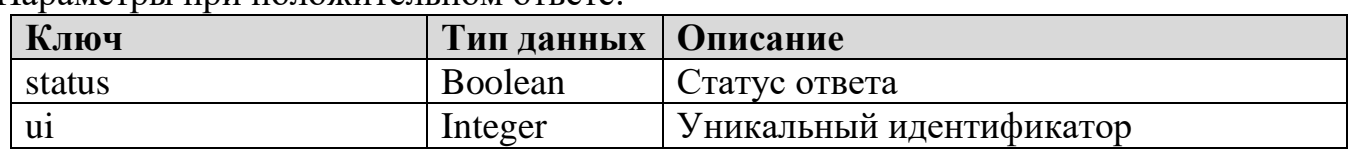

Параметры при положительном ответе:

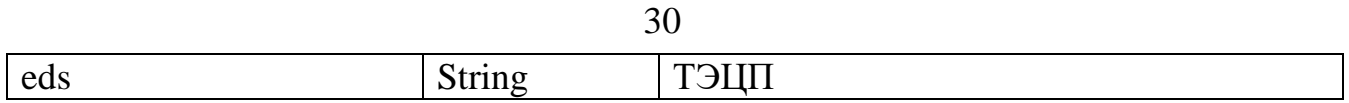

*Отрицательный ответ (заголовок HTTP: status HTTP\_400 Return the JSON with error)* 

```
 "error_code": 1,
 "error_description": "Ошибка в поле <>",
 "status": false,
"ui": \Leftrightarrow,
"eds": {}
```
{

}

{

*Отрицательный ответ (заголовок HTTP: status HTTP\_403 No access to content)*

```
"error_code": 4,
   "error_description": "Нет доступа к содержимому",
   "status": false,
  "ui": \Leftrightarrow,
  "eds": {}
}
```
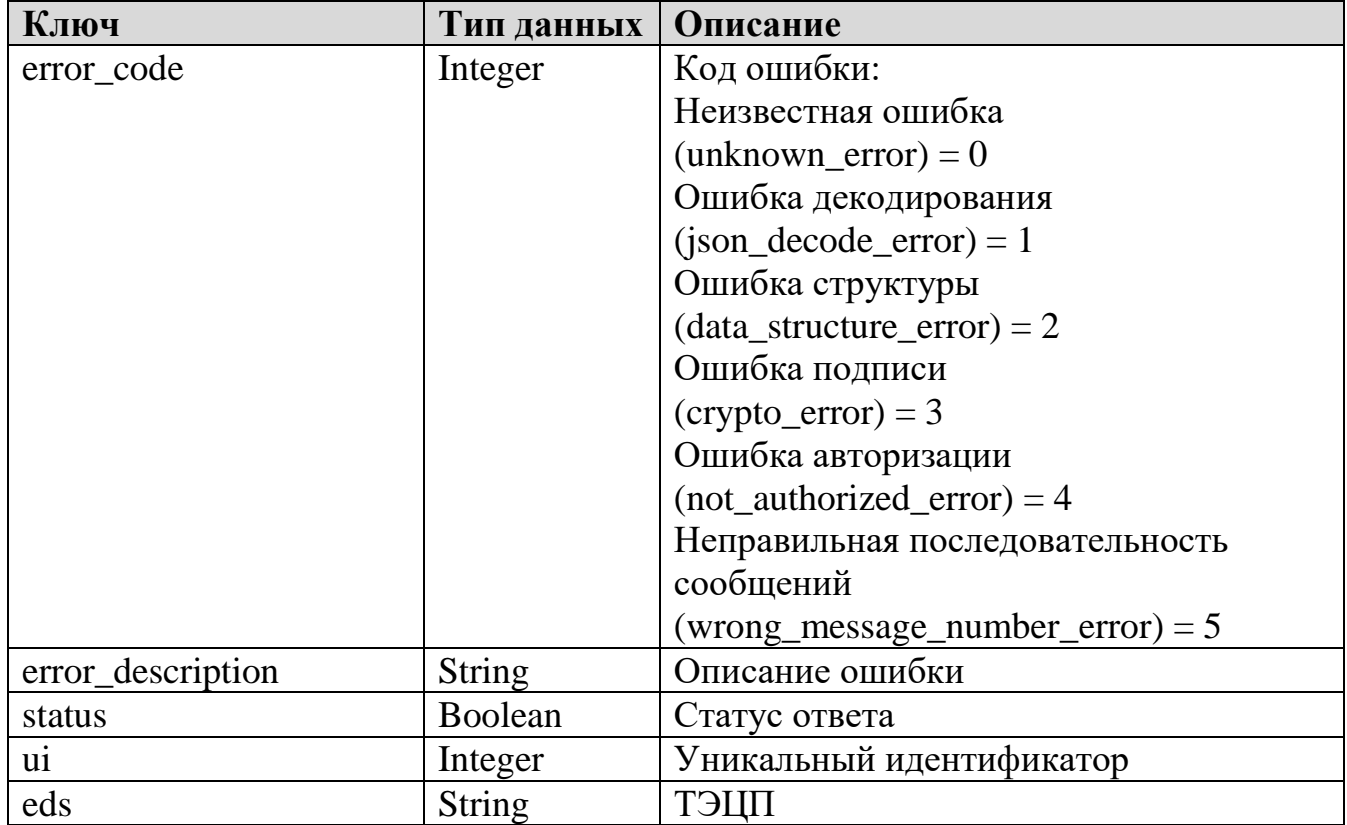

<span id="page-30-0"></span>передаваемая в СККО  $2.4.4.2$ Информация, при возврате маркированного товара

#### Метод: POST

Url: <ip:port>/aggregator/refund

Входные параметры:

(все параметры обязательны к заполнению, при отсутствии данных в поле  $\overline{y}$ казывается  $\overline{y}$ 

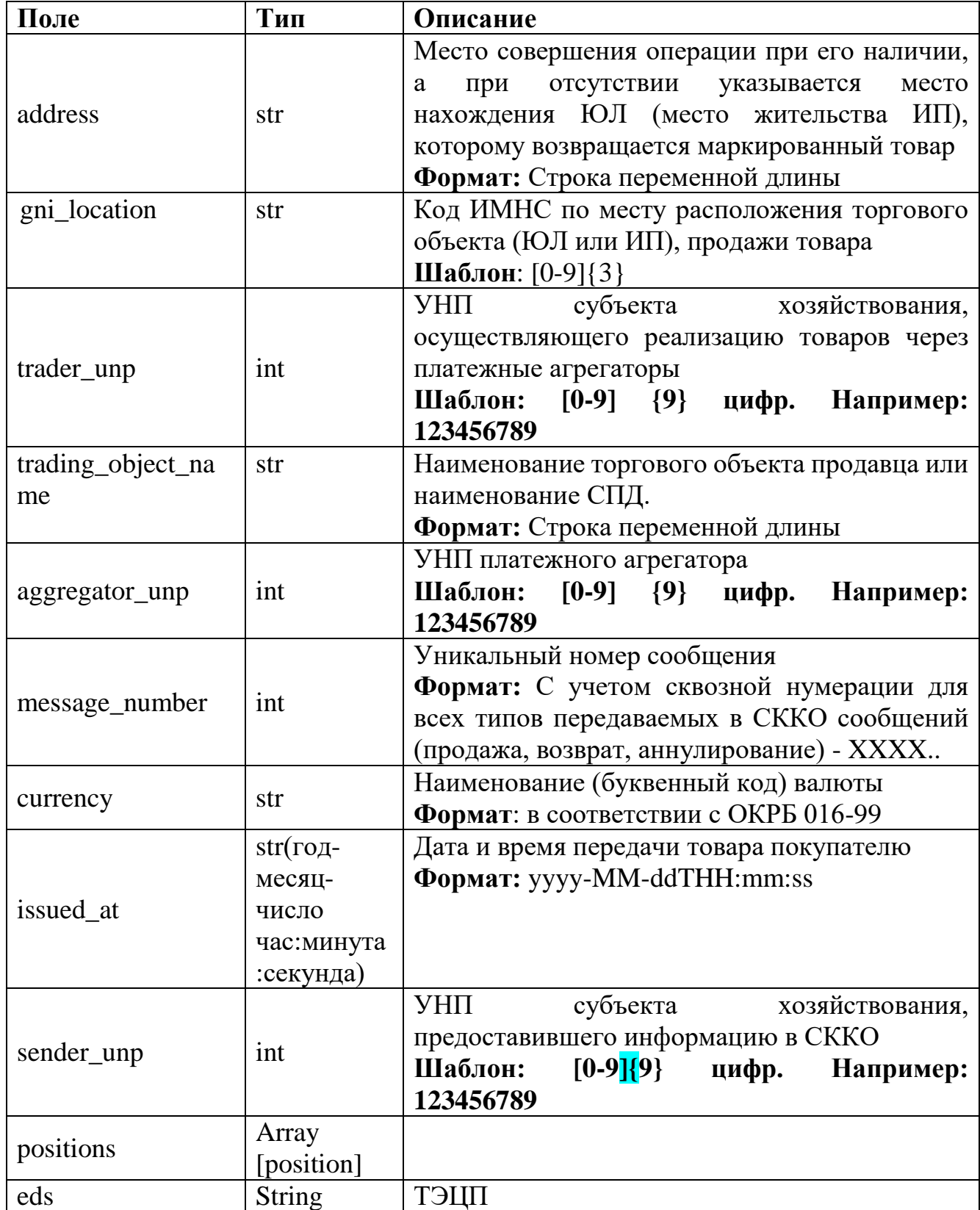

Position:

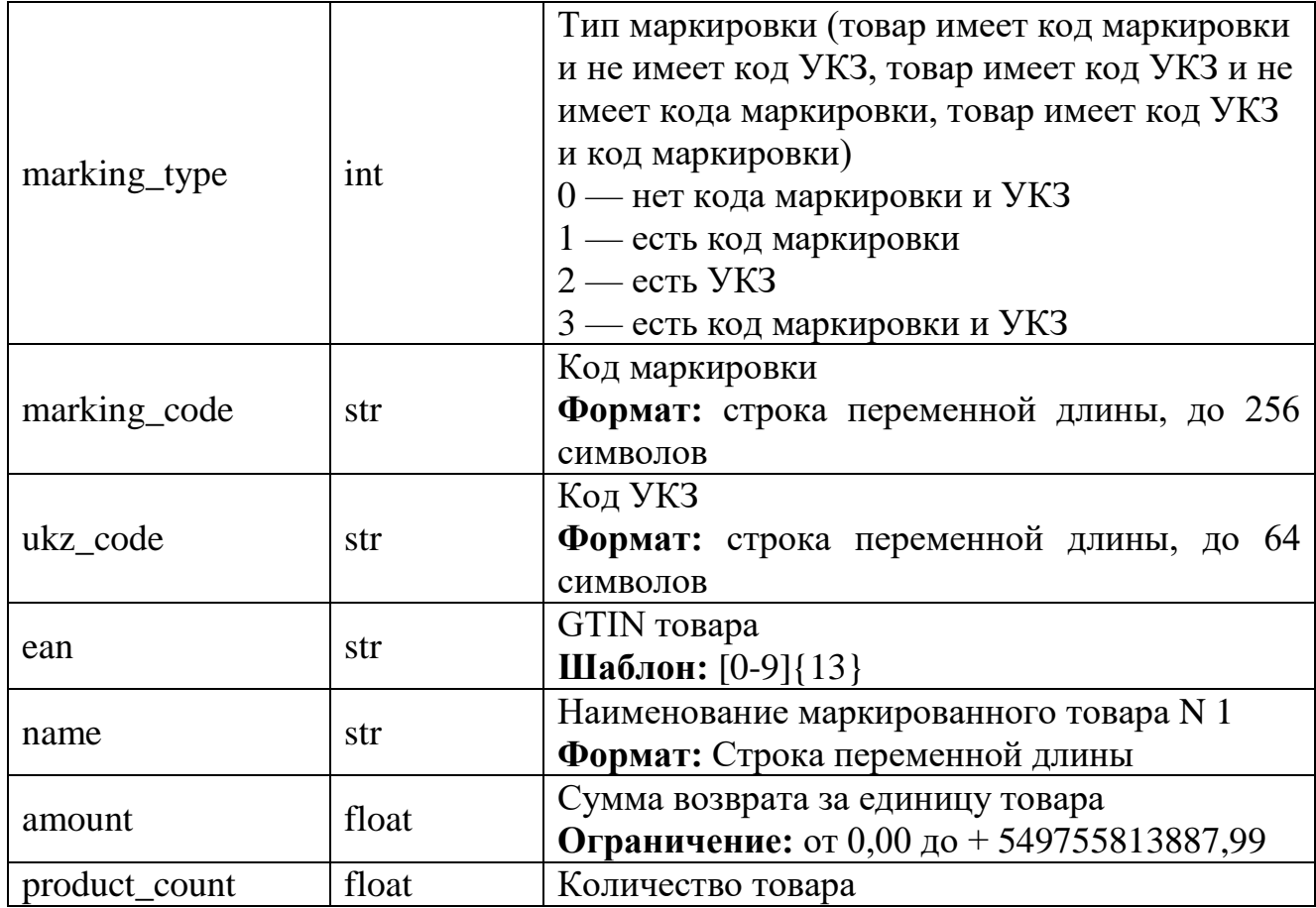

#### **Пример запроса:**

{

```
 "address": "address",
 "aggregator_unp": 600122610,
 "currency": "BYN",
"gni_location": "011",
 "issued_at": "2023-10-03T12:00:01",
 "message_number": 13322,
 "positions": [
   {
      "amount": 10,
      "ean": "7895479814576",
      "marking_code": "123",
      "marking_type": 3,
     "name": "name",
      "product_count": 1,
     "ukz_code": "456"
   }
 ],
 "sender_unp": 600142611,
 "trader_unp": 650122612,
```

```
 "trading_object_name": "name",
"eds": {}
```
*Положительный ответ (заголовок HTTP: status HTTP\_200\_OK)*

```
 "status": true,
"ui": \Leftrightarrow,
"eds": {}
```
}

{

}

{

}

}

Параметры при положительном ответе:

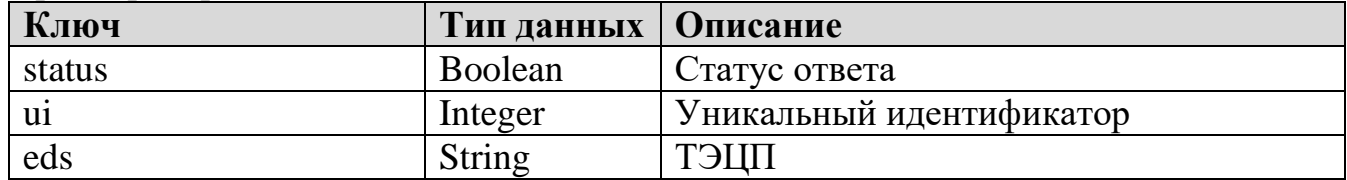

*Отрицательный ответ (заголовок HTTP: status HTTP\_400 Return the JSON with error)* 

```
 "error_code": 1,
 "error_description": "Ошибка в поле <>",
 "status": false,
"ui": \Leftrightarrow,
"eds": {}
```
#### *Отрицательный ответ (заголовок HTTP: status HTTP\_403 No access to content)* {

```
 "error_code": 4,
 "error_description": "Нет доступа к содержимому",
 "status": false,
"ui": \Leftrightarrow,
"eds": {}
```
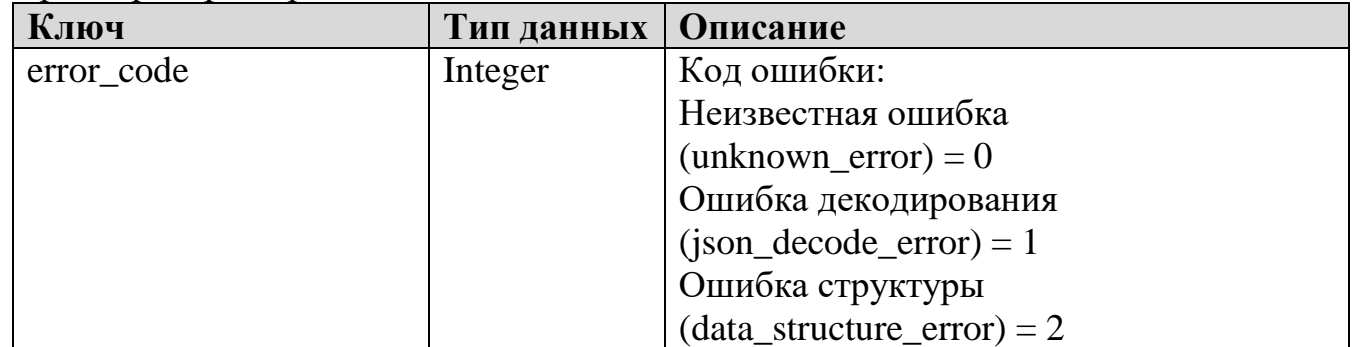

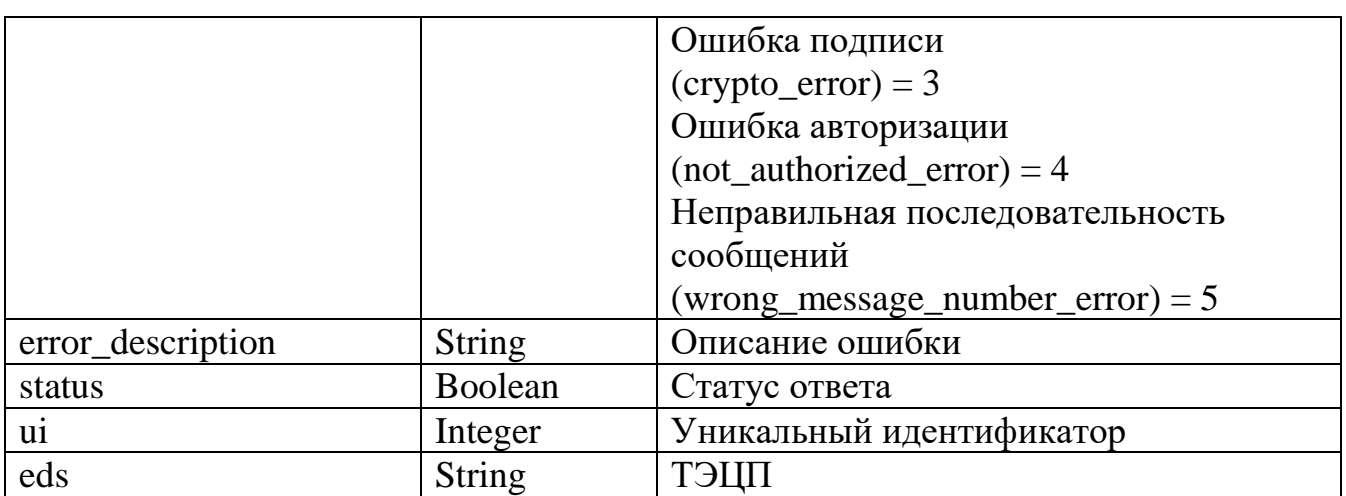

#### <span id="page-33-0"></span>**2.4.4.3 Информация передаваемая в СККО при аннулировании документа о продаже маркированного товара**

## **Метод: POST**

#### **Url: <ip:port>/aggregator/cancel**

# **Входные параметры:**

*(все параметры обязательны к заполнению, при отсутствии данных в поле указывается "0")*

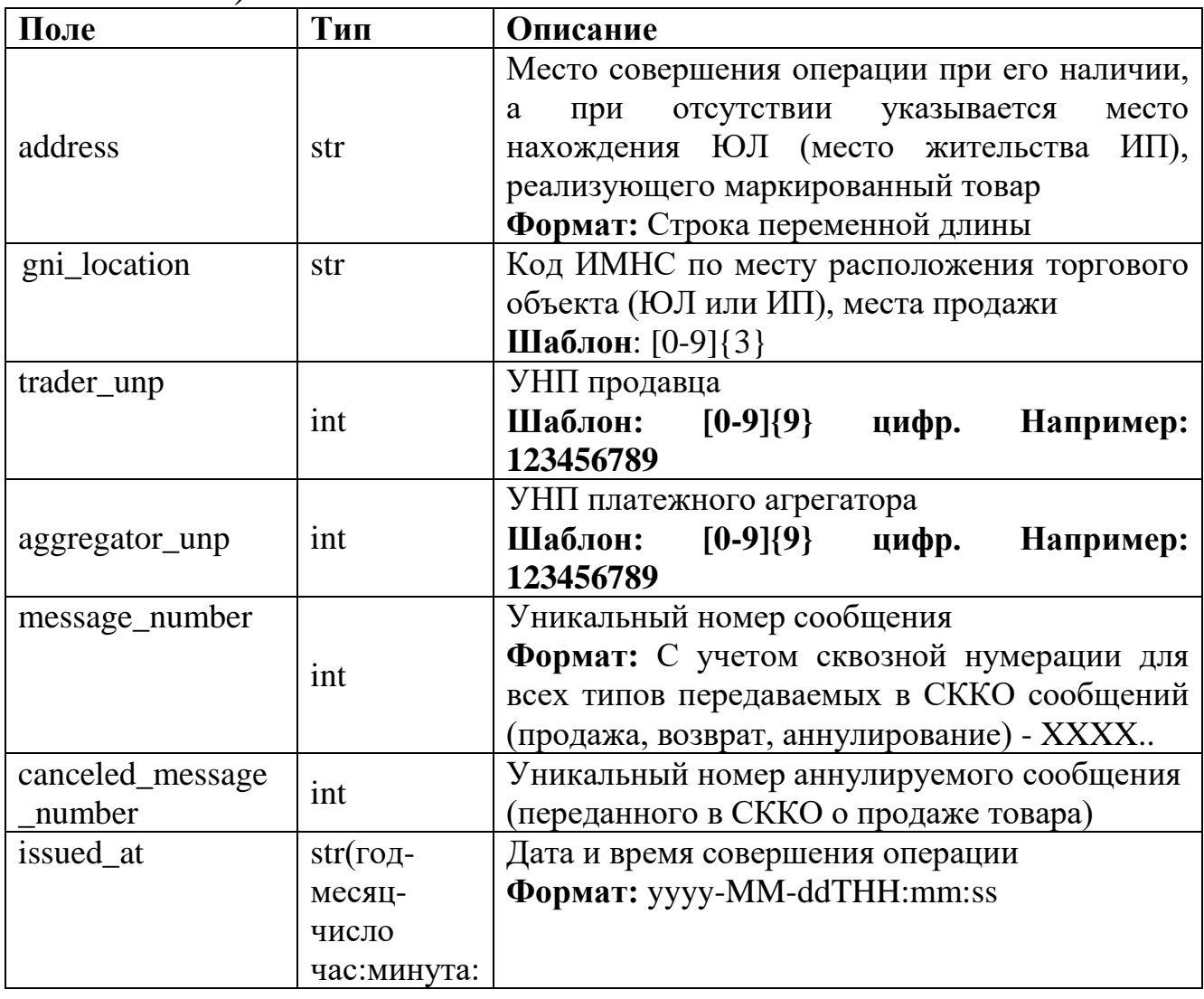

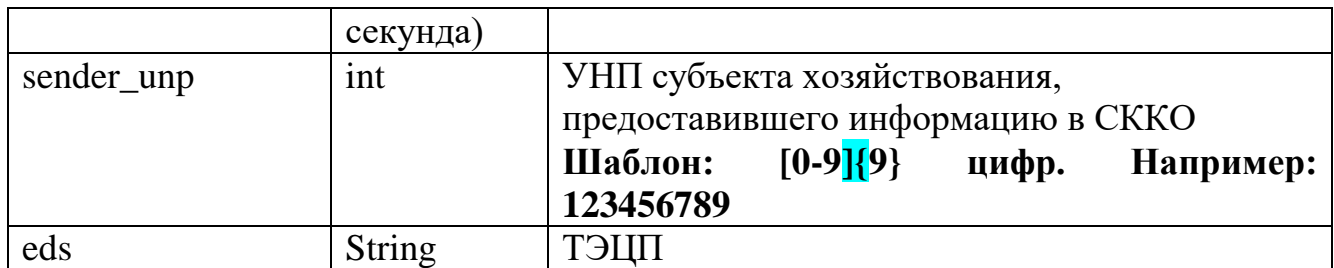

Position:

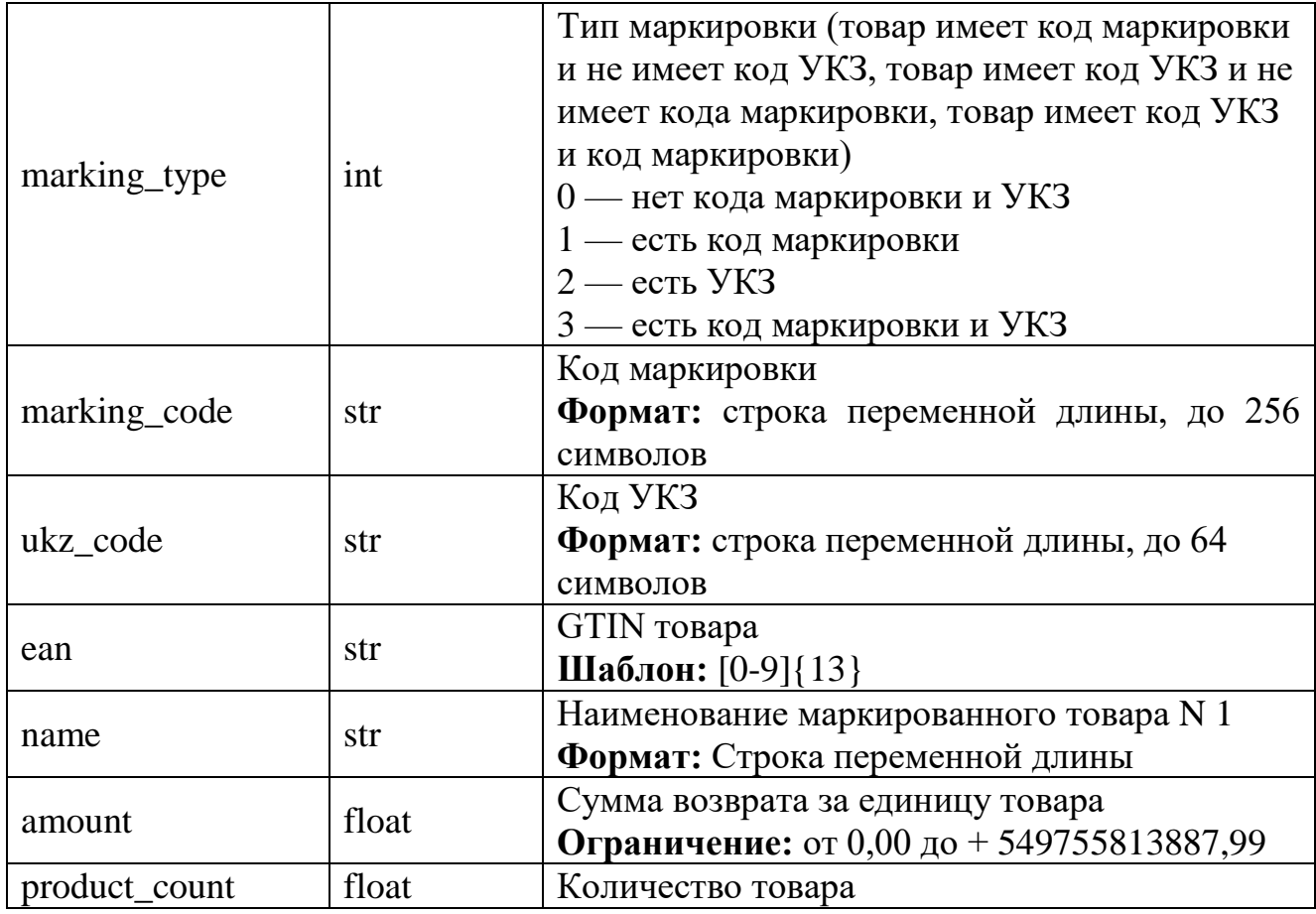

#### **Пример запроса:**

{

```
 "address": "address",
 "aggregator_unp": 600122610,
 "canceled_message_number": 1,
"gni_location": "011",
 "issued_at": "2023-09-06T12:00:01",
 "message_number": 14241,
 "positions": [
   {
     "amount": 10,
     "ean": "7895486984753",
     "marking_code": "123",
    "marking_type": 3,
    "name": "name",
```

```
 "product_count": 1,
        "ukz_code": "456"
     }
   ],
   "sender_unp": 987654321,
   "trader_unp": 600122610,
  "eds": {}
}
```
*Положительный ответ (заголовок HTTP: status HTTP\_200\_OK)*

```
\{ "status": true,
   "ui": \Leftrightarrow,
   "eds": {}
}
```
{

}

{

Параметры при положительном ответе:

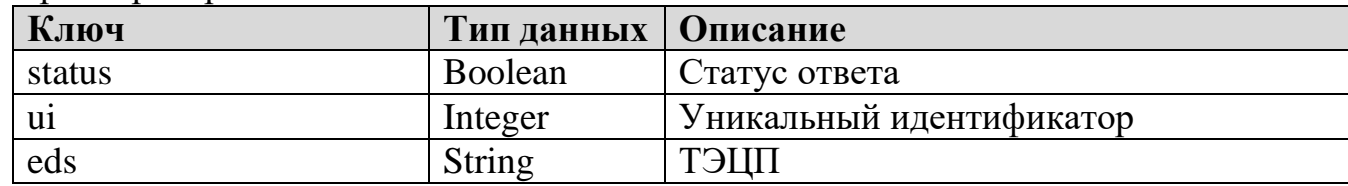

#### *Отрицательный ответ (заголовок HTTP: status HTTP\_400 Return the JSON with error)*

```
 "error_code": 1,
 "error_description": "Ошибка в поле <>",
 "status": false,
"ui": \langle \rangle,
"eds": {}
```
*Отрицательный ответ (заголовок HTTP: status HTTP\_403 No access to content)*

```
 "error_code": 4,
   "error_description": "Нет доступа к содержимому",
   "status": false,
  "ui": \Leftrightarrow,
  "eds": {}
}
```
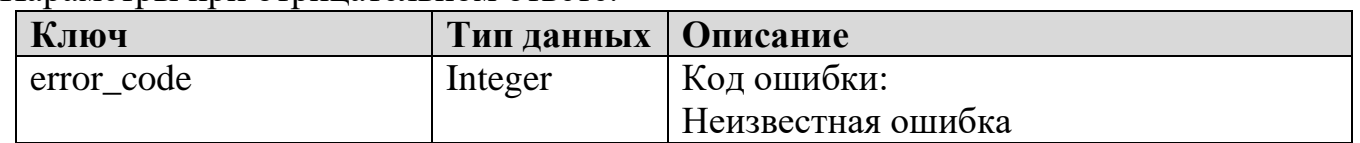

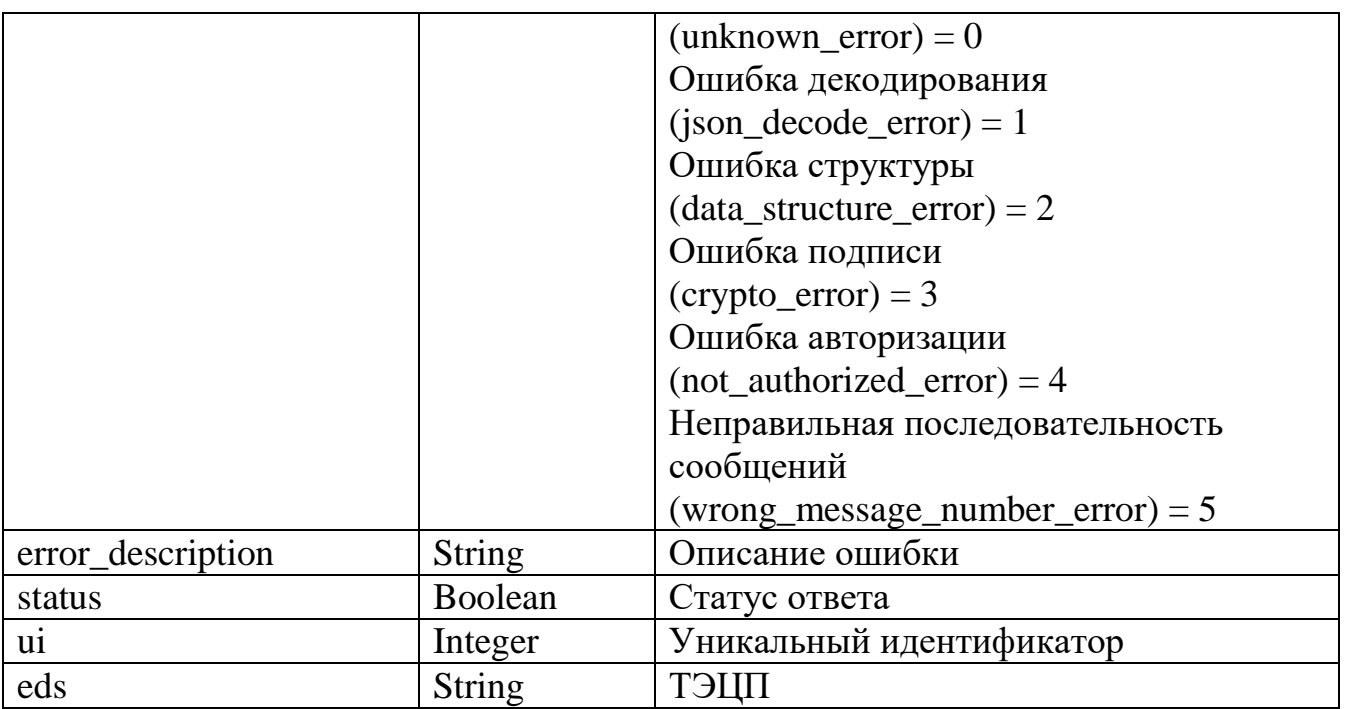